## **Table of Contents**

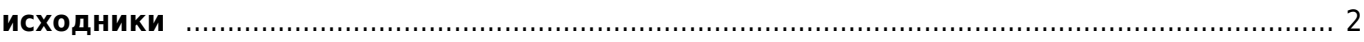

# <span id="page-1-0"></span>**ИСХОДНИКИ**

fexcel2divu - конвертор xls файлов с содержанием журнала в HTML формат для создания DJVU архива.

Copyright (C) 2006 by Alexander Sorkin aka Kibi

This program is free software; you can redistribute it and/or modify it under the terms of the GNU General Public License as published by the Free Software Foundation; either version 2 of the License, or (at your option) any later version.

This program is distributed in the hope that it will be useful, but WITHOUT ANY WARRANTY; without even the implied warranty of MERCHANTABILITY or FITNESS FOR A PARTICULAR PURPOSE, See the GNU General Public License for more details.

You should have received a copy of the GNU General Public License along with this program; if not, write to the Free Software Foundation, Inc., 59 Temple Place - Suite 330, Boston, MA 02111-1307, USA.

> 11.11.2006 Alexander Sorkin aka Kibi kibizoid@amail.com http://kibi.ru

\*\*\*\*\*\*\*\*\*\*\*\*\*\*\*\*\*\*\*\*\*\*\*\*\*\*\*\*\*\*\*\*\* \*\*\*\*\*\*\*\*\*\*\*\*}

// Исходный код основан на примере работы с Excel человека по имени Злой и опубликованного //для свободного использования на сайте Королевство Дельфи.

## unit Unit1;

## interface

### lises

Windows, Messages, SysUtils, Classes, Graphics, Controls, Forms, Dialogs, ComObj, ActiveX, shellapi, FileCtrl,

## {\$IFDEF VER120}

**OleCtrls**, // Почем-то так написано у меня - по-моему для D5 это лишнее. // Это склероз или диабет, не помню!

## {\$ENDIF}

Excel8TLB, StdCtrls, ExtCtrls, ComCtrls, SHDocVw;

type  $TForm1 = class(TForm)$ 

 StatusBar1: TStatusBar; OpenDialog1: TOpenDialog; PageControl2: TPageControl; TabSheet1: TTabSheet; Panel1: TPanel; html preview: TWebBrowser; TabSheet2: TTabSheet; tree preview: TTreeView; SaveDialog1: TSaveDialog; Panel2: TPanel; PageControl1: TPageControl; simple tab: TTabSheet; grp simple volume: TGroupBox; btn simple volume: TButton; complex\_tab: TTabSheet; btn Initiate Data: TButton; chk debug mode: TCheckBox; btn Collect Data: TButton; GroupBox1: TGroupBox; Button1: TButton; Button2: TButton; ErrorLog: TListView; TabSheet3: TTabSheet; single volume tree: TTreeView; local\_progress: TProgressBar; global\_progress: TProgressBar; edt volumes: TComboBox; btn Create Global Content: TButton; Label1: TLabel; Bevel1: TBevel; chk make bookmarks: TCheckBox; chk make authors: TCheckBox; chk make rubriks: TCheckBox; chk make content: TCheckBox; procedure FormDestroy(Sender: TObject); procedure Initiate Data(Sender: TObject); procedure Local Content Create(Sender: TObject); procedure FormCreate(Sender: TObject); procedure Global Content Create(Sender: TObject); procedure btn\_simple\_volumeClick(Sender: TObject); procedure btn\_Collect\_DataClick(Sender: TObject); procedure Button1Click(Sender: TObject); procedure Button2Click(Sender: TObject); private *{ Private declarations }* FIXLSApp: Excel8TLB. Application; FIWorkbook,FIWorkbook2: Excel8TLB.\_Workbook; AllContent, fileDJVU Bookmarks, file Global Volumes Content, file All Authors Index, file All Rubriks Index:TStream; // Все ОНО тут! // Оформлено отдельными процедурами из противности.

```
// Впрочем, отсюда проше взять для последующей утилизации.
    procedure CreateExcel (NewInstance: boolean);
    procedure ShowExcel;
    //procedure HideExcel;
    procedure ReleaseExcel;
    procedure ShowTree;
    procedure MakeContent;
    procedure ExportHTML(all:boolean);
    procedure CreateBook;
    procedure CreateTOC:
    procedure Load complex rubriks;
    procedure Load_rubriks groups;
    procedure CreateBatches:
    function compare rubriks (rubriki, test string: string; var
other_rubriks:string; var pos_found:integer):boolean;
    procedure sort articles:
    procedure ShowMessageInLog(year, volume, page, msg:string);
  public
    { Public declarations }
   // Свойство, спросите Вы? Так это же ООП!
    property IXLSApp: Excel8TLB. Application read FIXLSApp;
    property IWorkbook: Excel8TLB. Workbook read FIWorkbook;
    property IWorkbook2: Excel8TLB. Workbook read FIWorkbook2;
  end;
Const Make Single = false;
      Make Global = true;min year = 1990;
      max year = 2005;
      max toc triplet = 7;
      max complex rubriks = 5;
Type ContentElement = classpublic
        year vol str : string;
        str vol : string;
        rubrika : string;
        author : string;title : string;
        page : string;
        link : string;
        volume : string;
        year : string;
        function ColoredResult: string;
        constructor Create(rubrika, author, title, page, link, volume, year:
string);
    end:
Type TMyContent = recordrubrika : string;
        author : string;title : string;
```

```
 page : string;
         link : string;
         volume : string;
         year : string;
        used as slave: boolean;
        used as article: array [1..max complex rubriks] of boolean;
      end;
      index_element = record
         name : string;
         index : integer;
      end;
     rubr index element = record
         name : string;
         index : integer;
        other rubrik : string;
      end;
     authors element = record name:string;
         index: integer;
         count: integer;
         triplet: string;
         surname: string;
      end;
      rubriks_element = record
         name:string;
         index: integer;
         count: integer;
         sinonim: string;
         common: integer;
         group_number: integer;
         number : integer;
      end;
     triplets element = record
         triplet:string;
         index: integer;
         count: integer;
         letter: string;
         toc_triplets_index: integer;// связь с массивом toc_triplets - к какому
диапазону принадлежит.
      end;
     sinonims element = record rubrika: string;
         sinonim: string;
      end;
     rubriks type element = record rubrika:string;
         is_table_rubrik:integer; // 1 - если рубрика табличная, 0 - списочная
      end;
     rubriks group element = record group: string; // название группы
         rubriks: TStringList; // перечень рубрик в группе
```

```
end:
  type TRubr Info = class(TObject)public
          info: rubriks element;
          constructor Create(init_info: rubriks_element);
       end;
var
  Form1: TForm1:
  VolumeContent: array of TMyContent;
  Rubriki:TStringList;
  Rubriks groups: array of rubriks group element;
  prog path: string;
  simple mode: boolean;
implementation
\{5R *. DFM}
constructor TRubr Info. Create (init info: rubriks element);
begin
   self.info := init info;end;
function ContentElement.ColoredResult:string;
begin
\frac{1}{2}end;
constructor ContentElement.Create(rubrika, author, title, page, link,
volume, year: string);
begin
        self. rubrika := rubrika:self. author := author:self.title := title:self.\text{page} := \text{page};
        self.\link := \link:
        self.volume := volume;self. year := year;if ((year = '1992') and (volume = '05')) then begin
           year_vol_str := '1992_05_06';
           str vol := '05-06';
        end else begin
           year vol str := format('%s %s', [self.year, self.volume]);
           str vol := self.volume;
        end;
end:procedure TForm1. CreateExcel(NewInstance: boolean):
var IU: IUnknown;
    isCreate: boolean:
begin
  // Tricks:
 \frac{1}{2}в случает вызова Excel-а, как сервера автоматизации:
```

```
\frac{1}{2}- все автозагружаемые книги не загружаются (и слава богу!);
  \frac{1}{2}- создается процесс, но Excel в случае создания нового процесса,
  \frac{1}{2}естественно, невидим,
  if not Assigned (IXLSApp) then begin // а зачем его создавать, если уже есть?
    isCreate := NewInstance(not SUCCEEDED( GetActiveObject(Excel8TLB.CLASS Application, nil, IU)
) ) ;
    if isCreate then
       FIXLSApp := CreateComObject(Excel8TLB.CLASS Application) as
Excel8TLB. Application
    else
       FIXLSApp := IU as Excel8TLB. Application;
  end:
end:procedure TForm1. ShowMessageInLog(year, volume, page, msg:string);
var newItem: TListItem:
begin
   newItem := ErrorLog.Items.Add;newItem.Caption := (inttostr(ErrorLog.Itemps.Count));newItem.SubItems.Add (format('%s, M%s', [year, volume]));
   newItem.SubItems.Add (page);
   newItem.SubItems.Add (msq);
end:
procedure TForm1.ShowExcel;
begin
  // Tricks:
        Приведение к TOLEEnum сделано только для того, чтобы не видеть
  \frac{1}{2}warning-овтипа "Constant expression violates subrange bounds" и
  \frac{1}{2}T, \Pi\frac{1}{2}lcid - что такое? Что-то насчет локализации, уже не помню, Надо уточнить!
  \frac{1}{2}Но вы всегда можете спокойно передать 0 вместо lcid.
  \frac{1}{2}\frac{1}{2}Так насчет показать Excel... Показать просто. Главное корректно показать.
  \frac{1}{2}\frac{1}{2}Вроде бы, достаточно просто Visible := true. Черта с два!
        Комментируем строки с условием на минимизацию и ScreenUpdating.
  \frac{1}{2}\frac{1}{2}Делаем CreateExcel, ShowExcel, минимизируем его (мышью - чем еще?),
        возвращаемся в приложение и делаем еще раз ShowExcel! И что?
  \frac{1}{2}\frac{1}{2}Насколько я понял его поведение, Visible в таком случае сфокусирует туда,
  \frac{1}{2}но окно-то не раскроется. Поэтому проверка на xlMinimize.
  \frac{1}{2}\frac{1}{2}Что здесь делает ScreenUpdating? Многие спросят. Делаем:
        - раскомментим строки с условием на минимайз;
  \frac{1}{2}- CreateExcel;
  \frac{1}{2}\frac{1}{2}- ShowExcel;
        - закрываем (мышью) Excel (можно через Файл\Закрыть);
  \frac{1}{2}- смотрим в процессы - Excel не выгрузился (так оно и понятно - интерфейс не
  \frac{1}{2}освободили):
  \frac{1}{2}- Главное! Делаем ShowExcel - имеем право.
        При последнем действии Excel у меня активизируется, но не перерисовывается.
  \frac{1}{2}Эту проблему последняя строка и решает. Этот баг я называю "прозрачный Excel".
  \frac{1}{2}
```
 $8/72$  $\frac{1}{2}$ А мы тут полупрозрачные окна рисуем. Наверняка, MS скоро в WinAPI это положит! if Assigned(IXLSApp) then begin  $IXLSApp.Visible[0] := true;$ //IXLSApp.Visible[0] := false; if IXLSApp.WindowState[0] =  $TOLEEnum(Execute8TLB.xlMinimized)$  then  $IXLSApp.WindowState[0] := TOLEEnum(Execute8TLB.xlNormal);$  $IXLSApp.ScreenUpdating[0] := true;$  $IXLSApp.DisplayAlerts[0] := true;$ end: end; (\*procedure TForm1.HideExcel; begin if Assigned(IXLSApp) then begin  $IXLSADD.Visible[0] := false:$  $end:$  $end:*)$ procedure TForm1. ReleaseExcel; begin // Tricks: Верни пользователю его Excel!!!  $\frac{1}{2}$  $\frac{1}{2}$ Считаем, что если остается хотя бы одна открытая книга, значит пользователь ее хотел бы потом увидеть. А то ж можно сделать Excel-y Hide и Release. И что?  $\frac{1}{2}$  $\frac{1}{2}$ Если там осталась книга, которая правилась - процесс останется, но в списке приложений  $\frac{1}{2}$ его не увидишь - только в списке процессов.  $\frac{1}{2}$ Так решим эту проблему следующим образом: if Assigned (IXLSApp) then begin // если есть книга и мы невидимы if (IXLSApp.Workbooks.Count >  $\theta$ ) and (not IXLSApp.Visible[ $\theta$ ]) then begin // положим аккуратненько (правильно написал это слово?) его вниз,  $IXLSApp.WindowState[0] := TOLEEnum(xlMinimized))$ ; // а потом покажем,  $IXLSApp.Visible[0] := true;$ // ну, и после вернем фокус форме и приложению, а то после Visible - у эксела SetFocus // происходит. // Собственно говоря, набор свойств Visible, ScreenUpdating, Activate (еще остановимся) и // WindowState меня периодически пугает своей неоднозначностью. // Дельфийная альтернатива Visible, SetFocus, WindowState работает четко. if not (csDestroying in ComponentState) then Self. SetFocus; //a aro объяснять необходимо? // Объясню вопросом. Какой SetFocus, если приложение (форма) закрывается? Application.BringToFront; end; end:

// Tricks:

// Главное мое правило: поюзал интерфейс - сам его и освободи.

// Эта привычка выработана давно. Освобождаю даже локально объявленные переменныеинтерфейсы.

// То есть блок finally всегда присутствует с такими присваиваниями.

// Совет начинающим от начинающего: если чего-то не выгружается - проверь,

освобождаются ли

// все использованные интерфейсы, особенно те, которые в полях классов и глобальных переменных.

// Кстати, последнее - дурной стиль.

// Максималист, я знаю. По мне, дурной стиль всякая лишняя глобальная переменная, будь  $TO$ 

// экземпляр класса, целое число или интерфейс. Я даже сношу описания типа var  $Form1: TForm1$ .

// Для использования Excel у меня существует несколько классов.

// Это классы XL Report - низкоуровневый набор компонентов, обеспечивающий // создание одного отчета по нескольким TDataSet, А вся подсистема отчетов описана еще одним

// классом, который умеет создать эти самые наборы данных под конкретный отчет, хранить

// описания этих запросов (Это запросы. Параметризованные, конечно). К тому же, все это //завязано на СОМ и ActiveX Scripting. Это не оттого, что я такой крутой. Просто

пора

// давно понять, что начинать строить настоящие приложения надо с создания интерфейса // МоеПриложение. Application. Это не мода, это, по-моему, уже необходимость.

## $FLXLSApp := nil;$

```
end;
```

```
procedure TForm1.FormCreate(Sender: TObject);
begin
  \text{prog path}:=ExtractFilePath(ParamStr(0));
  if not DirectoryExists(prog path+'bookmarks/') then
ForceDirectories(prog path+'bookmarks/');
  CreateExcel(false) :
  ShowExcel:
 Application.BringToFront;
  if fileexists (prog path+'!simple mode.txt') then simple mode := true else
simple mode := false;if not simple mode then CreateBook;
  if simple mode then begin
     Simple tab. TabVisible:=true;
     complex tab.TabVisible:=false;
     pagecontroll.ActivePage:=Simple tab;
  end else begin
     Simple tab.TabVisible:=false;
     complex tab. TabVisible:=true;
     pagecontroll.ActivePage:=complex tab;
  end;
 Rubriki:=TStringList.Create:
   Rubriki.LoadFromFile(prog path+'rubriki.txt');
\frac{1}{2}end:
```

```
procedure TForm1.FormDestroy(Sender: TObject);
begin
   FIWorkbook.Close(EmptyParam, EmptyParam, EmptyParam,0);
   FIWorkbook:= nil;
   FIWorkbook2:= nil;
  ReleaseExcel; // святое дело
   Rubriki.Free;
end;
procedure TForm1.CreateBook;
var FullFileName: string;
     x:integer;
     Value: OLEVariant;
begin
  if simple mode then begin
      OpenDialog1.InitialDir:=prog_path;
      if OpenDialog1.Execute then begin
        FullFileName:=OpenDialog1.FileName;
      end;
   end else FullFileName := prog_path + 'content.xls';
   if Assigned(IXLSApp) and (not Assigned(IWorkbook) ) then
     try
       try
         FIWorkbook := IXLSApp.Workbooks.Open(FullFileName,
              EmptyParam, EmptyParam, EmptyParam, EmptyParam, EmptyParam,
EmptyParam,
              EmptyParam, EmptyParam, EmptyParam, EmptyParam, EmptyParam,
false, 0);
        edt volumes.Items.Clear;
         edt_volumes.Sorted:=false;
         for x:=1 to IWorkbook.Names.Count do begin // прочесть из экселя список
уже существующих именованных диапазонов
            Value:=IWorkbook.Names.Item(x,EmptyParam,EmptyParam).Name;
           edt volumes.Items.Add(Copy(VarToStr(Value), length('vol ')+1,
length(VarToStr(Value))-length('vol_')));
            // префикс к номеру в списке нам не нужен - чтобы оставались чистые yyyy_mm
(имя в экселе не может начинаться с цифры)
         end;
         edt_volumes.Sorted:=true;
        if edt volumes.Items.Count>0 then edt volumes.ItemIndex:=0;
       finally
         ShowExcel;
         Application.BringToFront;
       end;
     except
       raise Exception.Create('Не могу открыть книгу!');
     end;
end;
procedure TForm1. Initiate Data(Sender: TObject);
{
```
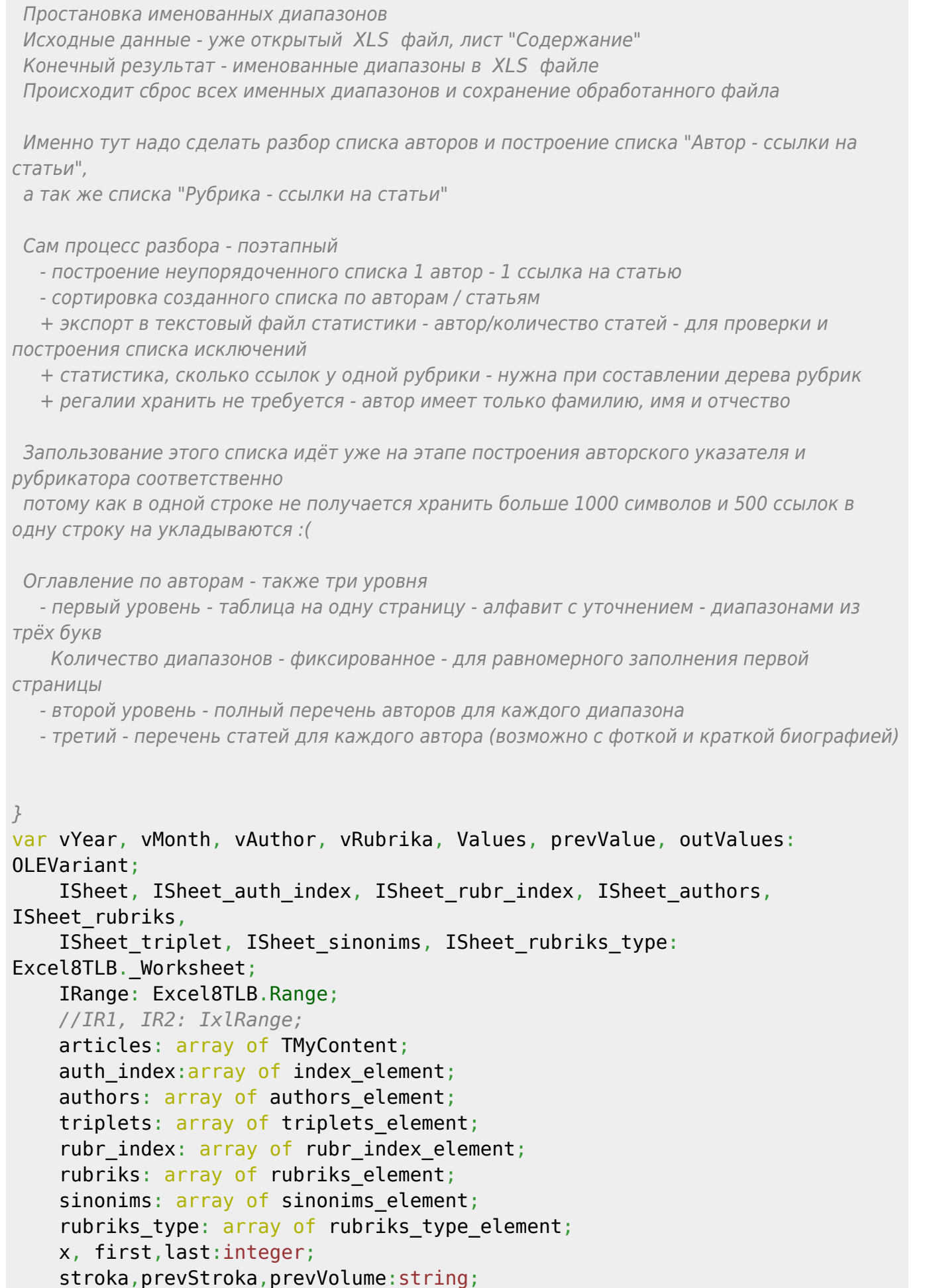

auth\_index\_counter, // счётчик авторских статей

2024/05/20 10:21

```
authors counter, // счётчик уникальных авторов
    triplet counter: integer; // счётчик триплетов
    rubr index counter, // счётчик статей с рубриками
    rubriks counter: integer; // счётчик уникальных рубрик
  function get sinonim(rubrika:string):string;
  // вычисляем синоним рубрики (по предварительно составленному вручную списку)
  // список синонимов находится в массиве sinonims
  var x:integer;
   begin
     for x:=0 to length(sinonims)-1 do begin
        if sinonims[x].rubrika=rubrika then begin
             result:=sinonims[x].sinonim;
            exit;
         end;
      end;
      result:=rubrika;
   end;
  function get rubrik type(calculated type:integer; rubrika:string):integer;
  // получаем тип рубрики (по вычисленному типу и предварительно составленному вручную
списку)
  // список типов рубрик от пользователя находится в массиве rubriks_type
  var x:integer;
   begin
      for x:=0 to length(rubriks_type)-1 do begin
        if rubriks type[x].rubrika = rubrika then begin
            result := rubriks type[x].is table rubrik;
            exit;
         end;
      end;
     result := calculated type;
   end;
procedure process rubriks(rubriki:string; link:integer);
  function other rubriks(rubriks:TStringList; i: integer):string;
   var x: integer;
       temp_str:string;
   begin
     temp str := ''; for x:=0 to rubriks.Count-1 do begin
        if x<i then begin // запомнить все рубрики до i - "материнские" рубрики -
рубрики более высокого уровня
           if temp str = ''then temp str := rubriks[x]
               else temp_str := temp_str + ' | ' + rubriks[x];
         end;
      end;
     result := temp str;
  end;
   var x:integer;
       temp:string;
       mas:TStringList;
```

```
 begin
      if rubriki='' then exit; // пропускаем статьи без рубрик
      rubriki:=StringReplace(rubriki, ' | ', '@', [rfReplaceAll]); // получено
в вычищенном виде при сборке
      mas:=TStringList.Create;
     temp := ';
      for x:=1 to length(rubriki) do begin // разбиваем строку на подстроки,
разделитель "@"
       if rubriki[x] = '@' then begin
            mas.Add(temp);
           temp:=' ;
       end else temp:=temp+rubriki[x];
      end;
      mas.Add(temp); // добавить последний найденный элемент
     for x := 0 to mas. Count-1 do begin
         setlength(rubr_index,rubr_index_counter+1); // завести место под новый
элемент
         rubr index[rubr index counter].name:= get sinonim(mas[x]);
         rubr index[rubr index counter].index:= link;
         rubr index[rubr index counter].other rubrik := other rubriks(mas,x);
// сопутствующие рубрики
         inc(rubr index counter);
      end;
      mas.Free;
   end;
function extract surname(name:string):string;
   {фамилия вычленяется следующим образом - берётся конец строки до пробела "М.
Иванов", "Михаил Иванов".
  Итого, алгоритм критичен к отсутствию пробела после точки - это можно исправить, но
тогда не будут появляться разные авторы
 "М.Иванов" и "М. Иванов"}
   var temp:string;
       x:integer;
   begin
     temp := '': for x:=length(name) downto 1 do begin
        if name[x]=' ' then break;
        temp := name[x] + temp; end;
     extract surname:=temp;
   end;
function check name(name:string):boolean;
// проверка качества имени - имя должно быть только из русских букв
var x:integer;
     test_str:string;
begin
   for x:=1 to length(name) do begin
       if not (name[x] in ['а'..'я','А'..'Я','ё','Ё','.',' ','''','-']) then begin
           result := false;
```
#### 14/72

```
exit:
      end:end:test str := extract surname(name);
   if length(test str)<3 then begin // триплет должен иметь три символа
      result := false;
      exist:end:for x:=1 to length(test str) do begin
      if not (test str[x] in ['A'..'Я','Ё','''','-']) then begin // ограничения на
символы в фамилии
         result := false;
         exist:end:
   end;
   result := true;end:function process authors (rubrika, authors: string; link: integer): boolean;
//link - номер статьи в основном списке (на листе "Содержание")
  var x:integer;
      temp: string;
      mas: TStringList;
      ok: boolean;
  begin
     ok := true;if authors="" then begin result := ok; exit end; // пропускаем статьи без
авторов
     if pos('Рефераты', rubrika) > 0 then begin result := ok; exit end; //
пропускаем авторов рефератов
     if pos('Вкладк', rubrika) > 0 then begin result := ok: exit end: //
пропускаем вкладки
     if pos('O6nowk', rubrika) > 0 then begin result := ok; exit end; //
пропускаем обложки
     temp := copy (authors, 1, 5);
     authors := StringReplace(authors,'u','@',[rfReplaceAll, rfIgnoreCase]);
     authors := StringReplace(authors, ', ', '@', [rfReplaceAll,
rfIqnoreCasel);
     mas: = TStringList.Creact;temp := ';
     for x:=1 to length(authors) do begin // pasбиваем строку на подстроки,разделитель "@"
       if authors [x] = '@' then begin
          if (length(temp)>0) and (temp[1]=AnsiUpperCase(temp[1])) and \#добавлять только имена (начинаются с заглавной буквы)
              (pos('kaneww', temp) = 0) and // никаких "кадемии" в имени нет
              (pos('ocyqapcrben', temp)=0) and // никаких "осударствен" в имени нет
              (pos('YkpauHb', temp)=0) // никаких "Украины" в имени нет
```

```
then mas.Add(temp):
          temp := '';end else temp:=temp+authors[x];
     end:
     if (temp<>'') and (temp[1]=AnsiUpperCase(temp[1])) and // Aобавлять
только имена (начинаются с заглавной буквы)
        (pos('kaqemu', temp) = 0) and // никаких "кадемии" в имени нет
        (pos('ocyqapcrben', temp)=0) and // никаких "осударствен" в имени нет
        (pos('Ykpanh')', temp) = 0) // никаких "Украины" в имени нет
        then mas.Add(temp);
     for x := 0 to mas. Count-1 do begin
        setlength (auth index, auth index counter+1); // завести место под новый
ЭЛАМАНТ
        if not check name(mas[x]) then ok := false;
        auth index[auth index counter].name:= mas[x];
        auth index[auth index counter].index:= link;
        inc(auth \text{ index } counter);end:
     mas.Free:
     result := ok;end;
  function detect rubriks group(rubrik name: string): integer;
  var x:integer;
      n: integer;
      results: integer;
  begin
     results := 0;for x:=1 to length (Rubriks Groups) -1 do begin
        if Rubriks Groups[x].rubriks.Find(rubrik name, n) then begin
            results := x;break:end
     end:
     detect rubriks group := results;
  end;
  function detect common rubriks(i:integer; rubrik name:string):integer;
     Const min vol = 1;
           max vol = 12;test vol = max vol + 1;
           magic number = 6; // количество номеров с рубрикой в году,
                               // при котором рубрика считается регулярной
     var x:integer;
         user year, user vol: integer;
         all volumes:array[min year..max year, min vol..max vol+1] of
integer;
  begin
    // Заполнить таблицу ссылок (all volumes) для рубрики
    FillChar(all volumes, sizeof(all volumes), 0); // инициализировать таблицу
номеров
    for x := rubriks[i].index to rubriks[i].index+rubriks[i].count-1 do
begin // прочесать все статьи для рубрики х
```

```
 try
          user year := strtoint(articles[rubr_index[x].index].year); //
заполучить год, в котором статья
          user vol := strtoint(articles[rubr_index[x].index].volume); //
заполучить номер, в котором статья
        except
          user year := 0;user vol := \theta;
        end;
       if (user year >= min year) and (user year <= max year) and
       (user vol >= min vol) and (user vol <= max vol)
        then begin
          if all volumes[user year, user vol] = 0 then begin
             all volumes[user year, user vol] := 1; // в этом номере есть статьи
нужной рубрики
             inc(all volumes[user year, test vol]); // увеличить годовой счётчик
           end;
        end;
     end;
    for x:=min year to max year do begin
       if all volumes[x, test vol] >= magic number then begin
          detect common rubriks:=get rubrik type(1,rubrik name); exit;
        end;
     end;
    detect common rubriks:=get rubrik type(0, rubrik name);
  end;
begin
  sort articles; // отсортировать статьи
  Load rubriks groups; // загрузить список групп рубрик
  // загрузить полный список статей
  auth index counter := 1;
  rubr index counter := 1;
  global progress.Min:=0;
  global progress.max:=15; // основные этапы
 global progress. Position:=local progress.Min;
  global_progress.Step:=1;
   if Assigned(IWorkbook) then
     try
       ISheet := IWorkbook.Worksheets.Item['Содержание'] as
Excel8TLB. Worksheet;
      if not simple mode then begin
          ISheet_auth_index := IWorkbook.Worksheets.Item['Авторы'] as
Excel8TLB._Worksheet;
          ISheet_auth_index.Cells.Clear; // очистить лист "Авторы"
          ISheet_rubr_index := IWorkbook.Worksheets.Item['Рубрики'] as
Excel8TLB. Worksheet;
          ISheet_rubr_index.Cells.Clear; // очистить лист "Рубрики"
          ISheet_authors := IWorkbook.Worksheets.Item['Авторы (свод)'] as
```

```
Excel8TLB._Worksheet;
         ISheet authors.Cells.Clear; // очистить лист "Авторы (свод)"
          ISheet_rubriks := IWorkbook.Worksheets.Item['Рубрики (свод)'] as
Excel8TLB._Worksheet;
         ISheet rubriks.Cells.Clear; // очистить лист "Рубрики (свод)"
          ISheet_triplet := IWorkbook.Worksheets.Item['Триплеты'] as
Excel8TLB._Worksheet;
          ISheet_triplet.Cells.Clear; // очистить лист "Триплеты"
          // загрузить список типов рубрик (табличная/списочная)
          ISheet_rubriks_type := IWorkbook.Worksheets.Item['Типы рубрик'] as
Excel8TLB._Worksheet;
          IRange := ISheet_rubriks_type.UsedRange[0];
          Values := IRange.Value;
         SetLength(Rubriks type, IRange.Rows.Count+1);
          global_progress.StepIt;
         local progress.Min:=0;
         local progress.max:=IRange.Rows.Count;
         local progress. Position: = local progress. Min;
         local progress.Step:=1;
          statusbar1.simpletext:='Загрузка листа "Типы рубрик"...';
         for x := 1 to IRange. Rows. Count do begin
              local_progress.stepit;
            with Rubriks type[x] do begin
                rubrika := Values[x, 1];
                 if (Values[x, 2] = 'таблица') then is_table_rubrik := 1 else
is table rubrik := \theta;
              end;
          end;
         ISheet rubriks type := \nii!;
          // загрузить список синонимов рубрик
          ISheet_sinonims := IWorkbook.Worksheets.Item['Синонимы'] as
Excel8TLB._Worksheet;
         IRange := ISheet sinonims.UsedRange[0];
          Values := IRange.Value;
         SetLength(Sinonims, IRange.Rows.Count+1);
          global_progress.StepIt;
         local progress.Min:=0;local progress.max:=IRange.Rows.Count;
         local progress. Position: = local progress. Min;
         local progress.Step:=1;
          statusbar1.simpletext:='Загрузка листа "Синонимы"...';
         for x := 1 to IRange. Rows. Count do begin
              local_progress.stepit;
            with Sinonims[x] do begin
                rubrika := Values[x, 1];
                sinonim := Values[x, 2];
             end;
          end;
         ISheet sinonims := \nii1; end;
```

```
 try
         for x:=1 to IWorkbook.Names.Count do begin
            IWorkbook.Names.Item(1,EmptyParam,EmptyParam).delete; {удалить все
именованные диапазоны}
         end;
        edt volumes.Items.Clear;
         edt_volumes.Sorted:=false;
         // загрузить лист "Содержание"
         IRange := ISheet.UsedRange[0]; // прочесть весь лист
         Values := IRange.Value;
        SetLength(Articles, IRange.Rows.Count+1); // установить длину массива
статей
         // загрузить массив статей
         global_progress.StepIt;
        local progress.Min:=1;
        local progress.max:=IRange.Rows.Count;
        local progress. Position:=local progress.Min;
        local progress.Step:=1;
         statusbar1.simpletext:='Загрузка массива статей...';
         for x:=1 to IRange.Rows.Count do begin
           local_progress.StepIt;
           with Articles[x] do begin
              rubrika := Values[x, 1];
             author := Values[x, 2];
             title := Values[x, 3];
             page := Values[x, 4];
             link := Values[x, 5];volume := Values[x, 6];
             year := Values[x, 7];
           end;
         end;
         with Articles[2] do begin
           stroka := year + ' + volume; first:=2;
           if not simple mode then begin
                if not process_authors(rubrika,author,2) then // вычленить
авторов из описания и положить в список авторов
                  ShowMessageInLog(year, volume, page, format('Некорректное имя
aвтора - "%s"', [author]);
               process rubriks(rubrika, 2); // вычленить рубрики из описания и
положить в список рубрик
            end;
         end;
         global_progress.StepIt;
        local progress.Min:=3;
        local progress.max:=IRange.Rows.Count;
        local progress. Position:=local progress.Min;
        local progress.Step:=1;
         statusbar1.simpletext:='Построение списка номеров...';
```
 for x:=3 to IRange.Rows.Count do begin local\_progress.StepIt; statusbar1.simpletext:='Построение списка номеров (строка  $'$ +inttostr $(x)$ +')...'; with Articles[x] do begin  $prevVolume := articles[x-1].volume;$  prevStroka := stroka; if not simple mode then begin if not process authors(rubrika, author, x) then  $//$  вычленить авторов из описания и положить в список авторов ShowMessageInLog(year, volume, page, format('Некорректное имя автора  $-$  "%s"', [author])); process rubriks(Rubrika,x); // вычленить рубрики из описания и положить в список рубрик end; stroka  $:=$  Year  $+$   $'$   $+$   $'$  + volume; if (stroka <> prevStroka) then begin // сменился блок без разделителя statusbar1.simpletext:='Построение списка номеров... ('+prevStroka+')';  $last:=x-1;$  IWorkbook.Names.Add('vol\_'+prevStroka, EmptyParam,EmptyParam,EmptyParam,EmptyParam,EmptyParam,EmptyParam,EmptyParam ,EmptyParam, '=Содержание!R'+IntToStr(first)+'C1:R'+IntToStr(last)+'C7',EmptyParam); edt volumes.Items.Add(prevStroka); first:=x; end; if (prevVolume = '') and (volume = '') then break; end; end; last:=IRange.Rows.Count; if prevStroka <>' ' then begin IWorkbook.Names.Add('vol '+prevStroka, EmptyParam,EmptyParam,EmptyParam,EmptyParam,EmptyParam,EmptyParam,EmptyParam ,EmptyParam, '=Содержание!R'+IntToStr(first)+'C1:R'+IntToStr(last)+'C7',EmptyParam); edt volumes.Items.Add(prevStroka); end; if not simple mode then begin // выгрузить инфу на лист *ISheet\_auth\_index* outValues := VarArrayCreate([1, length(auth\_index), 1, 2], varVariant); for  $x:=1$  to length(auth index)-1 do begin outValues[x, 1] := auth index[x].name; outValues[x, 2] := auth index[x].index; end; IRange:= ISheet auth index.Range['A1','B'+inttostr(length(auth index)-1)]; IRange.Value := outValues; VarClear(outValues);

```
 global_progress.StepIt;
        sort articles;
         // выгрузить инфу на лист ISheet_rubr_index
        outValues := VarArrayCreate([1, length(rubr index), 1, 3],
varVariant);
        for x:=1 to length(rubr index)-1 do begin
           outValues[x, 1] := rubr index[x].name;
           outValues[x, 2] := rubr index[x].index;
           outValues[x, 3] := rubr index[x].other rubrik;
         end;
         IRange:=
ISheet rubr index.Range['A1','C'+inttostr(length(rubr index)-1)];
         IRange.Value := outValues;
         VarClear(outValues);
         global_progress.StepIt;
        sort articles;
         // построение списка уникальных авторов
        IRange := ISheet auth index.UsedRange[0]; // прочесть весь лист
         Values := IRange.Value;
         // то самое место, где жутко тормозит
         vAuthor := Values[1, 1]; first:=1; //last:=0;
         statusbar1.simpletext:='Построение списка авторов...';
        authors counter := 1; global_progress.StepIt;
         local_progress.Min:=2;
        local progress.max:=IRange.Rows.Count;
        local progress. Position: = local progress. Min;
         local_progress.Step:=1;
         for x:=2 to IRange.Rows.Count do begin // построить список авторов
             local_progress.StepIt;
             prevValue := vAuthor;
            vAuthor := Values[x, 1];
            if (vartostr(vAuthor) \langle \rangle vartostr(prevValue)) then begin //
сменился блок
                last := x-1;
                 stroka:=extract_surname(VarToStr(prevValue));
                setlength(authors, authors counter+1); // завести место под новый
элемент
                with authors[authors counter] do begin
                    name := vartostr(prevValue);
                   index := first:count := last-first+1;triplet := copy(stroka, 1, 3); surname:= stroka;
```

```
 end;
        inc(authors_counter);
       first := x;
     end;
 end;
 last := IRange.Rows.Count;
stroka:=extract surname(VarToStr(vAuthor));
setlength(authors, authors counter+1); // завести место под новый элемент
with authors[authors counter] do begin
   name := vartostr(vAuthor);
   index := first;count := last-first+1;
   triplet := copy(stroka, 1, 3); surname:= stroka;
 end;
 //inc(authors_counter);
 // выгрузить инфу на лист ISheet_authors
outValues := VarArrayCreate([1, length(authors), 1, 5], varVariant);
for x:=1 to length(authors)-1 do begin
   outValues[x, 1] := authors[x].name;
   outValues[x, 2] := authors[x] .index;outValues[x, 3] := authors[x].count;
   outValues[x, 4] := authors[x].triplet;
   outValues[x, 5] := authors[x].surname;
 end;
IRange:= ISheet authors.Range['A1','E'+inttostr(length(authors)-1)];
 IRange.Value := outValues;
 VarClear(outValues);
sort articles;
 global_progress.StepIt;
 // построение списка уникальных рубрик
IRange := ISheet rubr index.UsedRange[0]; // прочесть весь лист
 Values := IRange.Value;
 // загрузить индекс рубрик назад
 global_progress.StepIt;
 local_progress.Min:=2;
local progress.max:=IRange.Rows.Count;
local progress. Position:=local progress.Min;
local progress.Step:=1;
Setlength(Rubr_index,IRange.Rows.Count+1);
for x := 1 to IRange. Rows. Count do begin
   local_progress.stepit;
  with Rubr index[x] do begin
     name := Values[x, 1];
     index := Values[x, 2]: end;
```

```
 end;
         vRubrika := Values[1, 1]; first:=1; //last:=0;
         statusbar1.simpletext:='Построение списка рубрик...';
        rubriks counter := 1;
         global_progress.StepIt;
        local progress.Min:=2;
        local progress.max:=IRange.Rows.Count;
        local progress. Position: = local progress. Min;
        local progress.Step:=1;
         for x:=2 to IRange.Rows.Count do begin // построить список рубрик
              local_progress.StepIt;
              prevValue := vRubrika;
             vRubrika := Values[x, 1];if (vartostr(vRubrika) \leq vartostr(prevValue)) then begin //
сменился блок
                last := x-1:
                stroka:=get sinonim(VarToStr(prevValue));
                setlength(rubriks, rubriks counter+1); // завести место под новый
элемент
                with rubriks[rubriks counter] do begin
                   name := vartostr(prevValue);
                   index := first:count := last-first+1;common := detect common rubriks(rubriks counter, stroka);
// определить, регулярная ли рубрика
                   group number := detect rubriks group(stroka); // определить
группу рубрики
                 end;
                 inc(rubriks_counter);
                first := x; end;
         end;
        last := IRange.Rows.Count;
        stroka:=get_sinonim(VarToStr(vRubrika));
         // обработать последний элемент
        setlength(rubriks, rubriks counter+1); // завести место под новый элемент
        with rubriks[rubriks counter] do begin
             name := vartostr(vRubrika);
           index := first:count := last-first+1;common := detect common rubriks(rubriks counter, stroka); //
определить, регулярная ли рубрика
           group number := detect rubriks group(stroka); // определить группу
рубрики
         end;
         //inc(rubriks_counter);
         // выгрузить инфу на лист ISheet_rubriks
        outValues := VarArrayCreate([1, length(rubriks), 1, 5], varVariant);
```

```
for x:=1 to length(rubriks)-1 do begin
           outValues[x, 1] := rubriks[x].name;
           outValues[x, 2] := rubriks[x].index;
           outValues[x, 3] := rubriks[x].count;
           outValues[x, 4] := rubriks[x].common;
           outValues[x, 5] := rubriks[x].group number;
         end;
        IRange:= ISheet rubriks.Range['A1','E'+inttostr(length(rubriks)-1)];
         IRange.Value := outValues;
         VarClear(outValues);
        sort articles;
         global_progress.StepIt;
         // построение списка триплетов (трёхбуквенных комбинаций)
        IRange := ISheet authors.UsedRange[0]; // прочесть весь лист
         Values := IRange.Value;
         vAuthor := Values[1, 4]; first:=1; //last:=0;
         statusbar1.simpletext:='Построение списка триплетов...';
        triplet counter:=1;
         global_progress.StepIt;
         local_progress.Min:=2;
        local progress.max:=IRange.Rows.Count;
        local progress. Position:=local progress.Min;
        local progress.Step:=1;
         for x:=2 to IRange.Rows.Count do begin // построить список триплетов
             local_progress.StepIt;
             prevValue := vAuthor;
            vAuthor := Values[x, 4];
             if vartostr(vAuthor) <> vartostr(prevValue) then begin // сменился
блок
               last := x-1;stroka:=extract surname(VarToStr(prevValue));
               setlength(triplets,triplet counter+1); // завести место под новый
элемент
               with triplets[triplet counter] do begin
                    triplet := vartostr(prevValue);
                   index := first;
                   count := last-first+1:
                   letter:= copy(stroka, 1, 1); end;
               inc(triplet counter);
               first := x; end;
         end;
        last := IRange.Rows.Count;
        stroka:=extract surname(VarToStr(vAuthor));
```

```
setlength(triplets,triplet counter+1); // завести место под новый элемент
        with triplets[triplet counter] do begin
            triplet := vartostr(vAuthor);
           index := first:count := last-first+1;
           letter:= copy(stroka, 1, 1); end;
         //inc(triplet_counter);
         // выгрузить инфу на лист ISheet_triplet
        outValues := VarArrayCreate([1, length(triplets), 1, 4],
varVariant);
         for x:=1 to length(triplets)-1 do begin
           outValues[x, 1] := triplets[x].triplet;
           outValues[x, 2] := triplets[x].index;outValues[x, 3] := triplets[x].count;
           outValues[x, 4] := triplets[x]. letter;
         end;
         IRange:=
ISheet_triplet.Range['A1','D'+inttostr(length(triplets)-1)];
         IRange.Value := outValues;
         VarClear(outValues);
        sort articles;
         end; // simple_mode
         global_progress.StepIt;
        statusbar1.simpletext:='Сохранение файла...';
        local progress. Position := local progress.max;
         edt_volumes.Sorted:=true;
        if edt volumes.Items.Count>0 then edt volumes.ItemIndex:=0;
           //0: Value := ISheet.Cells.Item[2, 1].Value;
           //1: Value := ISheet.Range['A2', EmptyParam].Value;
           //2: Value := ISheet.Range['TestCell', EmptyParam].Value;
           //3: Value := IWorkbook.Names.Item('TestCell', EmptyParam,
EmptyParam).RefersToRange.Value;
           //ShowMessageInLog(Value);
       finally
        IRange := \nii;
        ISheet := nil;ISheet auth index := \nii!;
        ISheet rubr index := nil;
        ISheet authors := \nii!;
        ISheet rubriks := \nii!;
        ISheet triplet := ni:
         IWorkBook.Save(0);
        setlength(auth index,0);
        setlength(rubr_index,0);
        setlength(authors, 0);
        setlength(rubriks,0);
```

```
setlength(triplets,0);
        setlength(sinonims,0);
         statusbar1.simpletext:='Готово';
         global_progress.StepIt;
       end;
     except
       raise Exception.Create('Не могу прочитать данные!');
     end;
    local progress. Position := local progress. Max;
    global progress. Position := global progress. Max;
end;
Procedure TForm1.sort articles;
var ISheet: Excel8TLB. Worksheet;
begin
   if Assigned(IWorkbook) then begin
      ISheet := IWorkbook.Worksheets.Item['Содержание'] as
Excel8TLB._Worksheet;
      try
        try
ISheet.Columns.Sort(ISheet.Range['G1',emptyparam],xlAscending,ISheet.Range['
F1',emptyparam],EmptyParam,
          xlAscending,ISheet.Range['D1',emptyparam],xlAscending,
          xlYes, EmptyParam, EmptyParam,
          xlTopToBottom, xlStroke,
          true, true,
          true);
       finally
          ISheet := nil;
        end;
      except
        raise Exception.Create('Не могу отсортировать статьи!');
      end;
     if not simple mode then begin
      ISheet := IWorkbook.Worksheets.Item['Авторы'] as Excel8TLB._Worksheet;
      try
        try
ISheet.Columns.Sort(ISheet.Range['A1',emptyparam],xlAscending,ISheet.Range['
B1',emptyparam],EmptyParam,
          xlAscending,ISheet.Range['C1',emptyparam],xlAscending,
          xlNo, EmptyParam, EmptyParam,
          xlTopToBottom, xlStroke,
          true, true,
          true);
        finally
         ISheet := nil; end;
      except
        raise Exception.Create('Не могу отсортировать авторов!');
      end;
```

```
 ISheet := IWorkbook.Worksheets.Item['Рубрики'] as Excel8TLB._Worksheet;
      try
        try
ISheet.Columns.Sort(ISheet.Range['A1',emptyparam],xlAscending,ISheet.Range['
B1',emptyparam],EmptyParam,
          xlAscending,ISheet.Range['C1',emptyparam],xlAscending,
          xlNo, EmptyParam, EmptyParam,
          xlTopToBottom, xlStroke,
          true, true,
          true);
        finally
         ISheet := nil;
        end;
      except
        raise Exception.Create('Не могу отсортировать рубрики!');
      end;
      ISheet := IWorkbook.Worksheets.Item['Авторы (свод)'] as
Excel8TLB._Worksheet;
      try
        try
ISheet.Columns.Sort(ISheet.Range['D1',emptyparam],xlAscending,ISheet.Range['
E1',emptyparam],EmptyParam,
          xlAscending,ISheet.Range['F1',emptyparam],xlAscending,
          xlNo, EmptyParam, EmptyParam,
          xlTopToBottom, xlStroke,
          true, true,
          true);
        finally
         ISheet := nil: end;
      except
        raise Exception.Create('Не могу отсортировать свод авторов!');
      end;
      ISheet := IWorkbook.Worksheets.Item['Рубрики (свод)'] as
Excel8TLB._Worksheet;
      try
        try
ISheet.Columns.Sort(ISheet.Range['E1',emptyparam],xlAscending,ISheet.Range['
A1',emptyparam],EmptyParam,
          xlAscending,ISheet.Range['F1',emptyparam],xlAscending,
          xlNo, EmptyParam, EmptyParam,
          xlTopToBottom, xlStroke,
          true, true,
          true);
        finally
         ISheet := nil;
        end;
```

```
 except
        raise Exception.Create('Не могу отсортировать свод рубрик!');
      end;
      end; // simple_mode
  end;
end;
procedure TForm1.Load_complex_rubriks;
var Values: OLEVariant;
     ISheet: Excel8TLB._Worksheet;
     IRange: Excel8TLB.Range;
     i: integer;
begin
   // загрузить список сборных рубрик
    ISheet := IWorkbook.Worksheets.Item['Сборные рубрики'] as
Excel8TLB._Worksheet;
   IRange := ISheet.UsedRange[0];
   local progress.Min:=0;
   local progress.max:=IRange.Rows.Count;
    local_progress.Position:=local_progress.Min;
   local progress.Step:=1;
    statusbar1.simpletext:='Загрузка списка сборных рубрик...';
    Values := IRange.Value;
    //global_progress.StepIt;
    Rubriki.Clear;
    for i := 1 to IRange.Rows.Count do begin
       local_progress.stepit;
       Rubriki.Add(Values[i,1]);
    end;
   ISheet := nil; statusbar1.simpletext:='';
end;
{заполняет структуру Rubriks_groups на основе информации с листа "Группы рубрик"}
procedure TForm1. Load rubriks groups;
var Values: OLEVariant;
     ISheet: Excel8TLB._Worksheet;
     IRange: Excel8TLB.Range;
     i,j: integer;
    temp str: string;
begin
    ISheet := IWorkbook.Worksheets.Item['Группы рубрик'] as
Excel8TLB._Worksheet;
    IRange := ISheet.UsedRange[0];
   local progress.Min:=0;
```
local progress.max:=IRange.Columns.Count;

local progress. Position: = local progress. Min;

```
local progress.Step:=1;
```

```
 statusbar1.simpletext:='Загрузка списка типов рубрик...';
    Values := IRange.Value;
   setlength(Rubriks groups, IRange.Columns.Count+1);
   Rubriks groups[0].group := 'Другие рубрики';
   Rubriks groups[0].rubriks := TStringList.Create; // создать контейнер для
рубрик
    for i := 1 to IRange.Columns.Count do begin
       local_progress.stepit;
      with Rubriks groups[i] do begin
         group := Values[1,i]; // получить название группы
          rubriks := TStringList.Create; // создать контейнер для рубрик
          rubriks.Sorted := true;
          for j:=2 to IRange.Rows.Count do begin // загрузить рубрики
            temp str := Values[j,i];
            if (temp str \iff '') then rubriks.Add(temp str) else break;
          end;
       end;
    end;
   ISheet := nil;
    statusbar1.simpletext:='';
end;
procedure TForm1. Local Content Create(Sender: TObject);
var year vol:string;
     x:integer;
    year, load year vol: string;
   procedure LoadContent(year vol:string);
    var Values: OLEVariant;
        ISheet: Excel8TLB._Worksheet;
        IRange: Excel8TLB.Range;
        i,j: integer;
        stroka: string;
    begin
       try
          ISheet := IWorkbook.Worksheets.Item['Содержание'] as
Excel8TLB._Worksheet;
          IRange := ISheet.Range['vol_'+year_vol, EmptyParam];
          Values := IRange.Value;
          SetLength(VolumeContent,IRange.Rows.Count);
         for i := 1 to IRange. Rows. Count do begin
            with VolumeContent[i-1] do begin
               rubrika := Values[i, 1];
              author := Values[i, 2];
              title := Values[i, 3];page := Values[i, 4];
              link := Values[i, 5]:volume := Values[i, 6];
              year := Values[i, 7]; used_as_slave := false;
              for j:=1 to max complex rubriks do used as article[j] :=
```
**false**;

```
stroka:= format('%s * %s * %s * %s * %s * %s * %s', [rubrika,
author, title, page, link, volume, year]);
           end:end:
      finally
         IRange := nil;ISheet := nil:end:
   end;
begin
  if Assigned(IWorkbook) then begin
     Load complex rubriks; // загрузить список сборных рубрик
     local progress. Min: = 0;
     local progress.max:=edt volumes.Items.Count;
     local progress. Position: = local progress. Min;
     local progress. Step:=1:
     for x:=0 to edt volumes. Items. Count-1 do begin
        AllContent:=TMemoryStream.Create;
        local progress. StepIt;
        load year vol:=edt volumes. Items [x];
        year vol:=load year vol;
        year := copy(year_vol, 1, 4);
        if (year vol = '1992 05') then year vol := '1992 05 06';
        statusbar1.simpletext:=format('Создание закладок для
%s.djvu...',[year_vol]);
fileDJVU Bookmarks:=TFileStream.Create(prog path+'bookmarks\'+year vol+'.htm
', from Create);LoadContent(load year vol);
        MakeContent:
        ExportHTML(make single);
        fileDJVU Bookmarks.CopyFrom(AllContent,0); // скопировать всё оглавление
в файл с оглавлением
        fileDJVU Bookmarks.Free;
        AllContent.Free:
     end;
  end;
  statusbar1.simpletext:='Готово';
end:
procedure TForm1. CreateBatches;
var bat file: TStringList;
    sed_path: string;
    x:integer;year, year vol: string;
function test path: boolean;
var x:integer:
    results: boolean:
beain
  results := true;
  for x:=1 to length(prog path) do begin
     if (prog path[x] in ['A'..'Я', 'a'..'я', 'Ë', 'ë', ' ']) then
```

```
 begin
         results := false;
         break;
      end;
  end;
 test path := results;
end;
begin
 if not test path then begin
  Application.MessageBox(
     'Путь к рабочей папке содержит нежелательные символы - автоматическая конвертация
в DJVU будет невозможна.'+#13#10+#13#10+
     'Имена папок должны быть набраны латиницей и не содержать пробелов',
     'Предупреждение о проблемах',
    MB_OK);
   end;
  bat file:=TStringList.Create;
  // !insert_bookmarks.bat
   for x:=0 to edt_volumes.Items.Count-1 do begin
     year vol:=edt volumes.Items[x];
     year := copy(year vol, 1, 4);
     if (year_vol = '1992_05') then year_vol := '1992_05 06';
      bat_file.Add(format('@call !insert_one.bat %s %s',[year, year_vol]));
   end;
  bat file.SaveToFile(prog path+'!insert bookmarks.bat');
  // !insert_one.bat
  bat file.Clear;
  bat file.Add('@echo off');
  bat file.Add('echo Inserting bookmarks into %1\%2.djvu');
  bat file.Add('bookmark.exe "bookmarks\%2.htm" "%1\%2.djvu"');
  bat fileAdd('del "%1\%2.djvu'');
  bat file.Add('ren "%1\%2.new.djvu" "%2.djvu"');
  bat file.SaveToFile(prog path+'!insert one.bat');
  // !do_all.bat
  bat file.Clear;
   bat_file.Add('@call !process_one.bat all_authors');
  bat file.Add('@call !process one.bat all rubriks');
  bat file.Add('@call !process one.bat all content');
  bat file.Add('@call !insert bookmarks.bat');
  bat file.SaveToFile(prog path+'!do all.bat');
  // !Process_one.bat
  bat file.Clear;
  bat file.Add('@ECHO OFF');
```

```
bat file.Add('echo Converting PDF to DJVU...');
  bat file.Add('"pdftodjvu.exe" --dpi=300 --threshold-level=80 --fg-
quality=quasilossless --bg-subsample=3 '+
   '--quality=75 --words --convert-links --fgbg-sep --fg-colors=256 --fg-
image-colors=40 --pages-per-dict=20 '+
   '--force --profile=clean300 --ignore-color-profiles "' + prog_path +
's1.pdf" " ' + prog path + '%1.djvu"');bat file.Add('echo Extracting links from DJVU...');
  bat file.Add('djvused.exe "%1.djvu" -e output-ant > "%1.txt"');
  bat file.Add('echo Correcting links...');
  // вычислить строку для коррекции ссылок внутри DJVU - коррекция бага Acrobat'a
  sed path := prog_path; \frac{1}{2} //
G:\NiZh\read_excel\
   sed_path:=StringReplace(sed_path, ':', '|', [rfReplaceAll]); //
G|\NiZh\read_excel\
   sed_path:=StringReplace(sed_path, '\', '/', [rfReplaceAll]); //
G|/NiZh/read_excel/
  sed\ path:='.'./file:///' + sed\ path;../file:///G|/NiZh/read_excel/
   sed_path:=StringReplace(sed_path, '/', '\/', [rfReplaceAll]); //
..\/file:\/\/\/G|\/NiZh\/read_excel\/
  bat file.Add('sed -e "s/' + sed path + '//" "%1.txt" > "%1.temp.txt"');
  bat file.Add('echo Inserting links into DJVU...');
  bat file.Add('djvused.exe "%1.djvu" -f "%1.temp.txt" -s');
  bat file.Add('echo Inserting bookmarks into DJVU...');
  bat file.Add('bookmark.exe all bookmarks.htm %1.djvu');
  bat file.Add('del "%1.djvu"');
  bat file.Add('ren "%1.new.djvu" "%1.djvu"');
  bat file.Add('echo Deleting temporary files...');
   bat_file.Add('del "%1.txt"');
  bat file.Add('del "%1.temp.txt"');
  bat file.Add('echo %1.djvu is ready.');
  bat file.SaveToFile(prog_path+'!process_one.bat');
  bat file.Free;
end;
procedure TForm1.ShowTree;
var i: integer;
    srcNode:TTreeNode;
    stroka:string;
begin
        tree_preview.Items.Clear;
       tree preview.Items:=single volume tree.Items; // перенести из дерева
оглавления структуру
         srcNode:=tree_preview.TopItem;
       while srcNode <> nil do begin
            if pos('_',srcNode.Text)=0 then
               i:=StrToInt(srcNode.text)
           else
```

```
i := strToInt(copy(SrcNode.Text, 1, pos(' ' ', SrcNode.Text) - 1));stroka := \cdot \cdot :
            if (VolumeContent[i].rubrika \langle '') then stroka := '[' +
VolumeContent[i].rubrika + '] ';
            if (VolumeContent[i].author \langle '') then stroka := stroka + '(' +
VolumeContent[i].author + ') - ';
            if (VolumeContent[i].title \langle \rangle '') then stroka := stroka +
VolumeContent[i].title;
           if length(stroka) > 255 then stroka:=copy(stroka, 1, 250) + '...';
            srcNode.text:=stroka:// и подменить цифры на осмысленный текст
            srcNode := srcNode.GetNext:end;
end:
procedure TForm1. MakeContent;
var_i, y: integer;Node, lastNode: TTreeNode;
    stroka, stroka spec: string;
    special rubrika, slave, master: boolean;
    other rubriks: string;
    pos found: integer;
   procedure connect slaves (Node: TTreeNode; master link: string);
  // собирает все подчинённые статьи (подвёрстки) для данной мастер-статьи
   // на входе - узел мастер-статьи и мастер-ссылка
   var x:integer;
       stroka : string;
       master flag : boolean;
       counter : integer;
       article number: integer;
   begin
      master_flag:=true;stroka:=master link;
      counter:=0:Delete (stroka, 1, 1); // получить соответствующий слэйв-линк
      stroka := 'A' + stroka;for x := 0 to length (VolumeContent) -1 do begin
         with VolumeContent[x] do begin
             if link = master link then inc(counter); // подсчитать кол-во мастер-
линков (должен быть один)
             if link = stroka then begin // найден соответсвующий слэйв
                single volume tree. Items. AddChild (Node, IntToStr(x));
                used as slave:=true;master flag:=false;
             end;
         end:
      end;
      // получить номер статьи для вывода сообщения
      if pos(''), Node. Text)=0 then begin
         article number := StrToInt(Note.Text);end else begin
```

```
article_number := strToInt(copy(Node.Text,1,pos('',Node.Text)-1));
       end;
       if master_flag then begin // проверка на "orphan master" - одинокие
мастер-статьи
         with VolumeContent[article number] do begin
              ShowMessageInLog(year, volume, page, format('Не найдено ни одной
подвёрстки (%s) для [%s %s %s] (%s)',[stroka, rubrika, author, title,
\text{link}]));
          end;
       end;
       if counter<>1 then begin
         with VolumeContent[article_number] do begin
              ShowMessageInLog(year, volume, page, format('Главная статья имеет
уже использованный номер связи %s [%s %s %s] (%s)',[master_link, rubrika,
author, title, link]));
          end;
       end;
    end;
   procedure connect subrubriks(Node:TTreeNode; root rubrika: string);
    // собирает все статьи из сборной рубрики
    // на входе - узел главной статьи и имя сборной рубрики
    var x:integer;
        stroka:string;
        lastNode:TTreeNode;
        master:boolean;
       other rubriks: string;
       rubr position: integer;
    begin
      rubr position := 0;
       for x:=0 to length(VolumeContent)-1 do begin
         with VolumeContent[x] do begin
if a state \mathbf{i} f
compare rubriks(rubrika,root rubrika,other rubriks,rubr position) then begin
// найдена статья для спецрубрики
                lastNode:=single_volume_tree.Items.AddChild(Node,
IntToStr(x)+' +root_rubrika);
                 used_as_article[rubr_position] := true;
                 if (link='') then begin // определить мастер/слэйв
                    master:=false;
                 end else begin
                   stroka:=Copy(link,1,1); master:=stroka='а';
                 end;
                if master then connect slaves(lastNode,link);
              end;
          end;
       end;
    end;
     {
```

```
Нужно модифицировать алгоритм сборки оглавления:
  статья, у которой две сборные рубрики, появляется в оглавлении дважды.
  => признак used as article недостаточен для решения.
  нужен массив флагов для всех сборных рубрик "used as article #x"
  Для того, чтобы не делать массив флагов зависимым от списка сборных рубрик,
  надо использовать принцип - "использовано как сборная рубрика для первой рубрики" и
  ограничить количество контролируемых сборных рубрик, например пятью.
    used as article: array [0..5] of boolean;
    for i:=0 to 5 do used as slave[i]:=false;
    used as article[0] - использована как обычная статья (не из сборных рубрик)
    used as article[1] - использована как статья первой спецрубрики и т.д.
    \}begin
         single_volume_tree.Items.Clear;
        Node:=single volume tree.TopItem;
         for i := 0 to length (VolumeContent) -1 do begin
            with VolumeContent[i] do begin
               // определить мастер/слэйв
               if (link='') then begin
                  slave:false:
                  master: = false;end else begin
                  stroka: = Copy(link, 1, 1);master:=stroka='a';slave:=stroka='u':end:
               // Узнать, относится ли рубрика к списку специальных
               spectial rubrika:=false;for y := 0 to Rubriki. Count-1 do begin
                  if
compare rubriks(rubrika, Rubriki. Strings[y], other rubriks, pos found) then
begin
                      special rubrika:=true;
                     // проверить, что найдена сборная рубрика, по которой статья ещё не
собиралась
                      if not used as article[pos found] then begin
                         stroka spec:=Rubriki.Strings[y]; //запомнить название
спецрубрики, т.к. рубрика может быть сложносочинённой
                         break:end else begin pos found:=0; stroka spec:=''; end;
                  end;
               end;
               // на выходе - признак, что есть спецрубрика.
               // stroka spec - только для случая, когда найдена неиспользованная
рубрика
               // pos found - тоже только тогда, когда найдена неиспользованная
рубрика
               if special rubrika then begin
```

```
 // если найдена спецрубрика и она неиспользованная - подключить
спецрубрики
                  if pos found > 0 then begin
                     if not used as article[pos found] then begin //спецрубрики строятся даже по слэйвам (обложки, вкладки)
                        lastNode:=single_volume_tree.Items.Add(Node,
IntToStr(i)+' '+stroka spec); // добавить спецрубрику
                        connect subrubriks(lastNode, stroka spec);
                      end;
                   end;
                end else begin
                  if not (used as article[1]) and not (used as slave) and not
slave then begin
                      lastNode:=single_volume_tree.Items.Add(Node,
IntToStr(i)); // добавить статью
                      used_as_article[1]:=true;
                     if master then connect slaves(lastNode,link);
                   end;
                end;
            end;
         end;
         // проверка на "orphan slaves" - одинокие подвёрстки
         for i:=0 to length(VolumeContent)-1 do begin
           with VolumeContent[i] do begin
                if (link='') then begin // определить мастер/слэйв
                   slave:=false;
                end else begin
                   stroka:=Copy(link,1,1);
                   slave:=stroka='д';
                end;
               if not (used as slave) and slave then begin
                   stroka:=link;
                  Delete(stroka, 1,1); // получить соответствующий мастер-линк
                  stroka: = 'a' + stroka;
                   ShowMessageInLog(year, volume, page, format('Нет главной
статьи (%s) для подвёрстки [%s %s %s] (%s)',[stroka, rubrika, author, title,
\text{link}()):
                end;
            end;
         end;
end;
function TForm1.compare rubriks(rubriki, test string:string; var
other rubriks: string; var pos found: integer): boolean;
//сравнение рубрик - rubriki - набор рубрик для статьи (разделён " | ")
// test_string - искомая рубрика
// возвращает other_rubriks - набор рубрик без искомой рубрики (разделитель " | ")
// возвращает pos_found - порядковый номер найденной рубрики в наборе рубрик
var temp:string;
     position:integer;
     counter:integer;
```

```
begin
   other rubriks:='';
   pos found := 0;counter := 0; if rubriki=test_string then begin result:=true; pos_found := 1; exit end;
    if Pos('|',rubriki)=0 then begin result:=false; exit end;
    rubriki:=StringReplace(rubriki, ' | ', '|', [rfReplaceAll]); // получено в
вычищенном виде при сборке
    result:=false;
    repeat
       position:=Pos('|',rubriki);
       if position>0 then begin
         temp:=Copy(rubriki,1,position-1); // скопировать кусок от начала до
найденного "|"
          Delete(Rubriki,1,position); // удалить в рубриках всё, до найденного "|",
включая разделитель
          inc(counter);
          if temp=test_string
              then begin // рубрика обнаружена
                pos found := counter;
                 result:=true;
             end else begin // записать найденную рубрику в список "другие рубрики"
                if other rubriks=''
                   then other rubriks:=temp
                   else other rubriks:=format('%s | %s',[other rubriks,
temp]);
             end;
       end;
    until position=0;
    temp:=rubriki; // проверить оставшийся кусок
    inc(counter);
    if temp=test_string
       then begin // рубрика обнаружена
         pos found := counter;
          result:=true
      end else begin // записать найденную рубрику в список "другие рубрики"
         if other rubriks=''
            then other rubriks:=temp
             else other_rubriks:=format('%s | %s',[other_rubriks, temp]);
       end;
end;
procedure TForm1.ExportHTML(all:boolean);
var oldLevel:integer;
     curNode:TTreeNode;
     x, y: integer;
     pos_found:integer;
    file content name: string;
    special rubrika: boolean;
```
```
stroka, stroka spec, other rubriks: string;
     Flags: OLEVariant;
    One Volume Content: TStringList;
    article number: integer;
     rubrika_name: string;
    year vol str, str vol : string;
     CurElement : ContentElement;
begin
     curNode:=single_volume_tree.TopItem;
    oldLevel := -1;
    One Volume Content := TStringList.Create;
     if all then begin
        with VolumeContent[1] do begin
          if (year = '1992') and (volume = '05') then begin
             year vol str := '1992 05 06';
             str vol := '05-06';
           end else begin
             year vol str := year + ' + volume;
             str vol := volume;
           end;
           One_Volume_Content.Add(format('<ul><h1 STYLE="{clear: left; PAGE-
BREAK-BEFORE: always}"><a href="%1:s/%2:s.djvu" name="nomer_%2:s">Наука и
Жизнь M=0:s, \1:s</a></hl></ul>',[str_vol,year,year_vol_str]));
          if FileExists(prog_path+format('face/%0:s.jpg',[year_vol_str]))
             then One Volume Content.Add(format('<a
href="%0:s/%1:s.djvu"><img src="face/%1:s.jpg" align=right hspace=10
border=0></a>',[year, year vol str]))
             else One Volume Content.Add(format('<a
href="%0:s/%1:s.djvu"><img src="face/unknown.jpg" align=right hspace=10
border=0></a>',[year, year vol str]));
        end;
     end else begin
        One_Volume_Content.Add('<LINK REL="stylesheet" TYPE="text/css"
HREF="all_content.css" TITLE="style">');
    end;
     while curNode <> nil do begin
        if oldLevel<curNode.Level then begin // проставить <ul>
           for x:=1 to curNode.Level-oldLevel do begin
             One Volume Content.Add('<ul>');
           end;
        end;
        if oldLevel>curNode.Level then begin // проставить </ul>
           for x:=1 to oldLevel-curNode.Level do begin
             One Volume Content.Add('</ul>');
           end;
        end;
        // тут будет передаваться инфа о том, какая рубрика в данной статье является
сборной.
        // передаваться в виде s1 (s2, s3, s4, s5 и т.д.)
        if pos('_',curNode.Text)=0 then begin
          article number := StrToInt(curNode.Text);
```

```
rubrika name := '': end else begin
          article number :=strToInt(copy(CurNode.Text,1,pos('',curNode.Text)-1));
          rubrika name :=copy(CurNode.Text,pos('_',curNode.Text)+1,length(curnode.text)-
pos('_',curNode.Text)+1);
        end;
       with VolumeContent[article_number] do begin
           CurElement := ContentElement.Create(rubrika, author, title, page,
link, volume, year);
          if (year = '1992') and (volume = '05') then begin
             year vol str := '1992.05.06';
             str vol := '05-06';
           end else begin
             year vol str := year + ' + volume;
             str vol := volume;
           end;
          if rubrika name \leq '' then begin
             special rubrika:=true; // рубрика относится к списку специальных
             compare rubriks(rubrika,rubrika name, other rubriks, pos found);
             stroka spec:=rubrika name; // запомнить название спецрубрики, т.к.
рубрика может быть сложносочинённой
           end else begin
              special_rubrika:=false;
           end;
          if chk debug mode. Checked then begin // режим вывода отладочного
оглавления
             if special rubrika and (curNode.Level=0) then begin
                  stroka:=format('[%s] <font color=red> - сборная
рубрика</font>',[stroka_spec])
             end else begin; // вывести всю инфу по ссылке
                  stroka:='';
                 if (rubrika \langle '') then stroka := '[<font color=blue>' +
rubrika + '</font>] ';
                 if (author \langle '') then stroka := stroka + '(<font
color=green" + author + 'c/font> - ';
                 if (title \langle '') then stroka := stroka + title + '';
                  if stroka = '' then stroka := '<font color=blue><i>нет
информации</i></font> ';
                 if (\text{link} \leq \text{ '')})then stroka := stroka + '(стр.'+ раде + ', связь "<font
color=red>' + link + '</font>")'
                    else stroka := stroka + '(\text{crp.'}+ \text{page} + \text{'})';
              end;
          end else begin // обычный режим вывода оглавления
              if all then begin // вывод сборного оглавления
                 if special rubrika then begin // спецрубрика
                     if (curNode.Level=0) then // спецрубрика в корне
                        stroka:=format('[<font
color=blue>%s</font>]',[stroka_spec])
```

```
 else begin // статья в спецрубрике
                       if stroka spec \leq rubrika then begin // статья со
сложносочинённой рубрикой
                           if (author='') then begin // other_rubriks
                               if (title='')
                                  then stroka:=format('[<font
color=blue>%s</font>]',[other_rubriks])
                                  else stroka:=format('[<font
color=blue\text{blue}{s}s</font>] - %s', [other rubriks, title]);
                           end else begin
                              if (title='')
                                  then stroka:=format('[<font
color=blue>%s</font>] (<font color=green>%s</font>)',[other_rubriks,
author])
                                  else stroka:=format('[<font
color=blue>%s</font>] (<font color=green>%s</font>) — %s',[other_rubriks,
author, title]);
                           end;
                        end else begin
                           if (author='') then begin
                              if (title='')
                                  then stroka:=stroka_spec
                                  else stroka:=title;
                           end else begin
                               if (title='')
                                  then stroka:=format('(<font
color=green>%s</font>)',[author])
                                  else stroka:=format('(<font
color=green}{s</font> - %s', [author, title]); end;
                        end;
                     end;
                 end else begin // обычная рубрика
                     if (rubrika='') then begin
                        if (author='') then begin
                          if (title='') then stroka:='-=*=-' // заменитель для
пустой ссылки
                           else stroka:=title;
                        end else begin
                           if (title='') then stroka:=format('(<font
color=green>%s</font>)',[author])
                           else stroka:=format('(<font color=green>%s</font>)
- %s', [author, title]);
                        end;
                    end else begin // есть название рубрики
                        if (author='') then begin // но нет автора
                           if (title='') then stroka:=format('[<font
color=blue>%s</font>]',[rubrika])
                           else stroka:=format('[<font color=blue>%s</font>] —
%s',[rubrika,title]);
                        end else begin
```

```
 if (title='') then stroka:=format('(<font
color=green>%s</font>)',[author])
                            else stroka:=format('(<font color=green>%s</font>)
- %s', [author, title]);
                        end;
                     end;
                  end;
              end else begin // вывод оглавления для одного номера
                 if special rubrika then begin // спецрубрика
                     if (curNode.Level=0) then // спецрубрика в корне
                         stroka:=format('[%s]',[stroka_spec])
                     else begin // статья в спецрубрике
                       if stroka spec \leq rubrika then begin // статья со
сложносочинённой рубрикой
                            if (author='') then begin // other_rubriks
                               if (title='')
                                  then stroka:=format('[%s]',[other_rubriks])
                                  else stroka:=format('[%s] —
%s',[other_rubriks, title]);
                            end else begin
                               if (title='')
                                  then stroka:=format('[%s] —
%s',[other_rubriks, author])
                                  else stroka:=format('[%s] — %s —
%s',[other_rubriks, author, title]);
                            end;
                        end else begin
                            if (author='') then begin
                               if (title='')
                                  then stroka:=stroka_spec
                                  else stroka:=title;
                            end else begin
                               if (title='')
                                  then stroka:=author
                                  else stroka:=format('%s — %s',[author,
title]);
                            end;
                        end;
                     end;
                  end else begin // обычная рубрика
                     if (rubrika='') then begin
                        if (author='') then begin
                           if (title='') then stroka:='-=*=-' // заменитель для
пустой ссылки
                            else stroka:=title;
                        end else begin
                            if (title='') then stroka:=author
                            else stroka:=format('%s — %s',[author, title]);
                        end;
                    end else begin // есть название рубрики
                       if (author='') then begin // no her asropa
```

```
 if (title='') then stroka:=format('[%s]',[rubrika])
                          else stroka:=format('[%s] - %s',[rubrika,title]);
                        end else begin
                           if (title='') then stroka:=author
                          else stroka:=format('%s - %s',[author, title]);
                        end;
                     end;
                 end;
              end;
           end;
           if all
              then stroka:=format('<li><a
href="%0:s/%1:s.djvu#%2:s">%3:s</a></li>',[year,year vol str,page,stroka])
              else stroka:=format('<li><a
href="#%s">%s</a></li>',[page,stroka]);
          One Volume Content.Add(stroka);
           CurElement.Free;
        end;
        oldLevel:=curNode.Level;
        curNode:=curNode.GetNext;
     end;
     for x:=1 to oldLevel+1 do begin // проставить завершающие </ul>
       One Volume Content.Add('</ul>');
     end;
     //if all then begin
       One Volume Content.SaveToStream(AllContent);
     {end else begin
file_content_name:=prog_path+edt_volumes.Items[edt_volumes.ItemIndex]+'.htm'
;
        One_Volume_Content.SaveToFile(file_content_name);
    // открыть созданный Html во встроенном редакторе
        Flags := 0;
        html_preview.Navigate(WideString(file_content_name), Flags, Flags,
Flags, Flags);
        if chk_embed_bookmarks.Checked then begin
           ShellExecute(GetDesktopWindow(), 'open', PChar(prog_path +
'make.bat'),
           PChar(file_content_name + ' ' +
edt_volumes.Items[edt_volumes.ItemIndex] + '.djvu ' +
edt_volumes.Items[edt_volumes.ItemIndex] + '.new.djvu'),
           nil, SW_HIDE);
        end;
     end; }
    One Volume Content. Free;
end;
procedure TForm1.CreateTOC; // создание содержания для глобального оглавления по
номерам
                              // используется инфа из edt_volumes
                             // результат записывается в
file_Global_Volumes_Content
```
2024/05/20 10:21

42/72

```
Const min vol = 1:
      max vol = 12:
      test vol = max vol + 1;
var MyContentTOC: TStringList;
    x, y, year count: integer;
    user year, user vol: integer;
    str vol, img vol: string;
    style: string;
    all volumes: array [min year..max year, min vol..max vol+1] of boolean;
    divu name: string;
   year vol str: string;
begin
    MyContentTOC:=TStringList.Create;
    FillChar(all volumes, sizeof(all volumes), 0); // инициализировать таблицу
номеров
    for x := 0 to edt volumes. Items. Count -1 do begin // загрузить инфу по
номерам и годам
       try
          user year := StrToInt(copy(edt volumes.Items[x], 1, 4));
          user vol := StrToInt(copy(edt volumes.Items[x],6, 2));
       except
          ShowMessageInLog('----', '--', '---', format('Год или номер журнала
являются некорректными (%s)', [edt volumes. Items [x]]));
       end:if (user_year >= min_year) and (user_year <= max_year) and
       (user vol >= min vol) and (user vol <= max vol)
       then begin
          all volumes [user year, user vol] := true; // есть конкретный номер
          all volumes [user year, test vol] := true; // eccTb XOTb O\muH HOMep 3aопределённый год
       end:
    end:// Создать заголовок
    MyContentTOC.Add('<LINK REL="stylesheet" TYPE="text/css"
HREF="all content.css" TITLE="style">');
    MyContentTOC.Add(format('<ul><H1>Наука и Жизнь %d - %d</H1>', [min year,
max year]));
    if chk debug mode. Checked then begin
       MyContentTOC.Add('<div align=right><font size=-1><i>Оглавление создано
в режиме проверки, формат статей:');
       MyContentTOC.Add('<br><b>[<font color=blue>Рубрика 1 | Рубрика 2</font>]
- (<font color=green>Автор</font>) - Название статьи (страница, <font
color=red>cвязь</font>)</b></i></font></div>');
    end:
    // создать оглавление первого уровня (таблица номеров)
    MyContentTOC.Add('<table class="toc" style="font-size=-2" width=100%
height=80% cellspacing=0 cellpadding=0>');
    MyContentTOC.Add('<tr align=center><td class="hd">&nbsp;</td>');
    for y := min vol to max vol do begin
       if v<10then MyContentTOC.Add(format('<td class="hd">MeO%d</td>',[y]))
```

```
else MyContentTOC.Add(format('<td class="hd">№%d</td>',[y]));
     end;
    MyContentTOC.Add('</tr>');
    for x := max year downto min year do begin
       if (x \mod 2) = 0 then style := 'odd' else style := 'even';
       if all volumes[x,test vol]
           then MyContentTOC.Add(format('<tr align=center class="%0:s"><td
class="toc"><a href="#year %1:d">%1:d год</a></td>',[style,x]))
           else MyContentTOC.Add(format('<tr align=center class="%0:s"><td
class="toc">>1:drox/td>', [style,x]);
       for y := min vol to max vol do begin
           if y<10
             then year vol str := format('%d 0%d', [x,y])
             else year vol str := format('%d %d',[x,y]);
          if (year vol str = '1992 05') and (all volumes[x,y]) then begin //
сдвоенный номер 1992 05-06
             year vol str := '1992.05.06';
              MyContentTOC.Add(format('<td class="toc" colspan=2><a
href="#nomer %s">-=&qt;<=-</a></td>',[year_vol_str]));
              continue; // перейти к следующему номеру
           end;
          if (x = 1992) and (y = 6) and (all volumes[x,y-1]) then continue;
// пропустить номер 1992 6
          if all volumes[x,y] then begin
             MyContentTOC.Add(format('<td class="toc"><a href="#nomer %s">-
=\sqrt{gt;}\< t; = -\lt/ax\lt/td, [year vol str]))
           end else begin
             divu name := format('%s%d/%s.divu', [prog_path,x,year_vol_str]);
             if (chk debug mode.checked) and (fileexists(djvu name)) // в
режиме проверки для имеющихся в DJVU номеров создавать ссылки в таблице номеров
                 then MyContentTOC.Add(format('<td class="toc"><a
href="%s">djvu</a></td>',[djvu_name]))
                else MyContentTOC.Add('<td class="toc">&nbsp;</td>');
           end;
        end;
       MyContentTOC.Add('</tr>');
     end;
    MyContentTOC.Add('</table></ul>');
     // создать оглавление второго уровня (годовые подшивки)
    MyContentTOC.Add('<ul>');
    year count:=0;
     for x:=max_year downto min_year do begin
       if all volumes[x, test vol] then begin // если есть номера для данного года
           inc(year_count);
          if (year count mod 2) = 1 then MyContentTOC.Add(format('<H2 STYLE="{clear: left; PAGE-
BREAK-BEFORE: always;}">Наука и Жизнь, %0:d год</H2><A
NAME="year_%0:d"></A>',[x]))
```
2024/05/20 10:21 44/72 исходники

```
 else MyContentTOC.Add(format('<H2 STYLE="{clear: left;}">Наука
и Жизнь, %0:d год</H2><А NAME="year %0:d"></A>',[x]));
           for y:=min_vol to max_vol do begin
             if y=7 then MyContentTOC.Add('<br STYLE="{clear: left;}">');
             if (x = 1992) and (y = 6) and (all volumes[x,y-1]) then
continue; // пропустить номер 1992 6
             if all volumes[x,y] then begin // если есть конкретный номер, вывести
для него ссылку
                if y < 10then year vol str := format('%d 0%d', [x,y])
                    else year vol str := format('%d %d',[x,y]);
                if y < 10 then str vol := format('0%d',[y]) else str vol :=
format('%d',[y]);
                if (year vol str = '1992 05') then begin
                    str vol := '05-06';
                    year vol str := '1992.05.06';
                 end;
if and the second state of \mathbf{i} f
FileExists(format('%sface/%s_mini.jpg',[prog_path,year_vol_str]))
                    then img vol := format('%s mini.jpg', [year vol str])
                    else img vol:='unknown mini.jpg';
                 MyContentTOC.Add(format(
                     '<table border=0 align=left><tr align=center><td><a
href="#nomer_%3:s">'+
                    '<img src="face/%2:s" border=0></a></td></tr><tr
align=center><td>'+
                     '<a href="#nomer_%3:s">№%1:s,
%0:d</a></td></tr></table>',
                    [x,str_vol,img_vol,year_vol_str]));
              end else begin // номера нет - вывести затычку
                if y < 10 then str vol := format('0%d',[y]) else str vol :=
format('%d',[y]);
                 img vol := 'absent mini.gif';
                 MyContentTOC.Add(format(
                     '<table border=0 align=left><tr align=center><td>'+
                    '<img src="face/%2:s" border=0></td></tr><tr
align=center><td>'+
                    ' </td></tr></table>',
                    [x, str_vol, img_vol]);
              end;
           end;
        end;
     end;
    MyContentTOC.Add('</ul>');
    MyContentTOC.SaveToStream(file Global Volumes Content);
     MyContentTOC.Free;
end;
```

```
procedure TForm1.Global Content Create(Sender: TObject);
  Procedure per volumes; // создание глобального оглавления по номерам
(all_content.htm)
   var Values: OLEVariant;
     ISheet: Excel8TLB._Worksheet;
     IRange: Excel8TLB.Range;
     i,z,j: integer;
     Flags: OLEVariant;
   begin
   if Assigned(IWorkbook) then
    //try
       ISheet := IWorkbook.Worksheets.Item['Содержание'] as
Excel8TLB._Worksheet;
file Global Volumes Content:=TFileStream.Create(prog_path+'all_content.htm',
fmCreate);
       AllContent:=TMemoryStream.Create;
      tree preview.items.Clear;
       try
        local progress.Min:=0;
        local progress.max:=edt volumes.Items.Count;
        local progress. Position:=local progress.Min;
        local progress.Step:=1;
         for z:=edt_volumes.Items.Count-1 downto 0 do begin // пройтись по всем
выпускам
            local_progress.StepIt;
            IRange := ISheet.Range['vol_'+edt_volumes.Items[z], EmptyParam];
            Values := IRange.Value;
           SetLength(VolumeContent, IRange.Rows.Count);
           for i := 1 to IRange. Rows. Count do begin
             with VolumeContent[i-1] do begin
                 rubrika := Values[i, 1];
                author := Values [i, 2];
                title := Values[i, 3];
                page := Values[i, 4];
                link := Values[i, 5];
                volume := Values[i, 6];
                year := Values[i, 7]; used_as_slave := false;
                for j :=1 to max complex rubriks do used as article[j] :=
false;
                 //stroka:= format('%s | %s | %s | %s | %s | %s | %s',
[rubrika, author, title, page, link, volume, year]);
              end;
            end;
            MakeContent;
           ExportHTML(make global);
         end;
         local_progress.StepIt;
         CreateTOC;
        local progress. Position:=local progress.Min;
        file Global Volumes Content.CopyFrom(AllContent,0); // скопировать всё
```
46/72

оглавление в файл с оглавлением finally IRange  $:=$   $nil;$ ISheet  $:=$   $nil;$ AllContent.Free; file Global Volumes Content. Free; tree preview. Items. Clear; single volume tree. Items. Clear; // открыть созданный Html во встроенном редакторе Flags :=  $\theta$ ; html preview.Navigate(WideString(prog path+'all content.htm'), Flags, Flags, Flags, Flags); end: //except //raise Exception. Create ('Не могу прочитать данные в массив!');  $//end:$  $end:$ Procedure per authors; // создание глобального авторского указателя (all authors.htm) // type all triplets element: var Values: OLEVariant; ISheet, ISheet\_auth\_index, ISheet\_authors, ISheet\_triplet: Excel8TLB. Worksheet; articles: array of TMyContent; auth\_index:array of index\_element; authors: array of authors element; triplets: array of triplets element; odd even: boolean; min tripl, max tripl: integer; // индексы для простановки диапазонов триплетов toc triplets:  $array [ord('A').ord('B').$   $0..max$  toc triplet] of string; // столбец '0' - признак, что столбец заполнен prevIndex, page counter, rows counter : integer; vYear, vMonth, vAuthor, prevValue, vRubrika: OLEVariant; x, first, last: integer; stroka, prevStroka: string; auth\_index\_counter, // счётчик авторских статей authors counter, // счётчик уникальных авторов triplet counter: integer; // счётчик триплетов Authors TOC: TStringList; // место для создания главной таблицы (верхний уровень) Authors Names: TStringList; // место для создания списка фамилий (средний уровень) Authors Articles: TStringList; // место для создания блоков ссылок на статьи (нижний уровень) IRange: Excel8TLB.Range; i.j.z: integer; Flags: OLEVariant; year vol str, str vol: string; begin if Assigned(IWorkbook) then

## try

ISheet := IWorkbook.Worksheets.Item['Содержание'] as Excel8TLB. Worksheet; ISheet auth index := IWorkbook.Worksheets.Item['Авторы'] as Excel8TLB. Worksheet; ISheet authors := IWorkbook.Worksheets.Item['Авторы (свод)'] as Excel8TLB. Worksheet; ISheet triplet := IWorkbook.Worksheets.Item['Триплеты'] as Excel8TLB. Worksheet;

Authors TOC := TStringList.Create; // место для создания главной таблицы (верхний уровень)

Authors Names := TStringList. Create; // место для создания списка фамилий (средний уровень)

```
Authors Articles := TStringList. Create; // место для создания блоков ссылок
на статьи (нижний уровень)
```
## file All Authors Index:=TFileStream.Create(prog path+'all authors.htm',  $f$ m $C$ reate $)$ ;

## try

// создать конечный перечень - имя автора (заголовок, ссылка вида #author), перечень статей этого автора.

```
// загрузить лист "Содержание"
```

```
IRange := ISheet.UsedRange[0];
Values := IRange. Value;
SetLength(Articles, IRange. Rows. Count+1);
local progress. Min := 0;
local progress.max:=IRange.Rows.Count;
local progress. Position: = local progress. Min;
local progress. Step:=1:
statusbar1.simpletext:='Загрузка листа "Содержание"...';
for i := 1 to IRange. Rows. Count do begin
  local progress.stepit;
  with Articles[i] do begin
     rubrika := Values[i, 1];
     author := Values[i, 2];title := Values[i, 3];page := Values[i, 4];
     link := Values[i, 5];volume := Values[i, 6];year := Values[i, 7];end;
end:
// загрузить лист "Авторы"
IRange := ISheet auth index. UsedRange [0];
Values := IRange. Value:
Setlength(auth index, IRange. Rows. Count+1);
local progress. Min: =0;
local progress.max:=IRange.Rows.Count;
```

```
local progress. Position: = local progress. Min;
        local progress.Step:=1;
         statusbar1.simpletext:='Загрузка листа "Авторы"...';
        for i := 1 to IRange. Rows. Count do begin
           local_progress.stepit;
          with auth index[i] do begin
              name := Values[i, 1];
              index := Values[i, 2];
           end;
         end;
         // загрузить лист "Авторы (свод)"
        IRange := ISheet authors.UsedRange[0];
         Values := IRange.Value;
        Setlength(authors, IRange.Rows.Count+1);
        local progress.Min:=0;
        local progress.max:=IRange.Rows.Count;
        local progress. Position: = local progress. Min;
        local progress.Step:=1;
         statusbar1.simpletext:='Загрузка листа "Авторы (свод)"...';
        for i := 1 to IRange. Rows. Count do begin
           local_progress.stepit;
           with authors[i] do begin
              name := Values[i, 1];
              index := Values[i, 2];
              count:= Values[i, 3];
              triplet:= Values[i, 4];
              surname:= Values[i, 5]; end;
         end;
         // загрузить лист "Триплеты"
        IRange := ISheet triplet.UsedRange[0];
         Values := IRange.Value;
        Setlength(triplets, IRange.Rows.Count+1);
        local progress. Min:=0;
        local progress.max:=IRange.Rows.Count;
        local progress. Position:=local progress.Min;
        local progress.Step:=1;
         statusbar1.simpletext:='Загрузка листа "Триплеты"...';
        for i := 1 to IRange. Rows. Count do begin
           local_progress.stepit;
           with triplets[i] do begin
              triplet := Values[i, 1];index := Values[i, 2];
              count := Values[i, 3];
              letter:= Values[i, 4];
              if not (letter[1] in ['А'..'Я']) then letter:='Ъ'; // подменить
ошибочные триплеты на Ъ
           end;
         end;
```

```
Authors TOC.add('<LINK REL="stylesheet" TYPE="text/css"
HREF="all content.css" TITLE="style">');
        Authors TOC.add('<ul>'); // ведущий UL
         // построить список всех триплетов
        local_progress.Min:=0;local progress.max:=length(triplets)-1;
        local progress. Position: = local progress. Min;
        local progress. Step := 1;
        statusbar1.simpletext:='Построение списка триплетов...';
        x := 0;//odd even:=true;
        // загрузить массив триплетов
        for i := ord('A') to ord('B') do beginfor x := 0 to max toc triplet do begin
              toc triplets [i, x] := ''; // 06нулить массив.
           end:end:
        f найти диапазон для очередной буквы
     по найденному диапазону триплетов построить 8 интервалов
     если кол-во триплетов меньше или равно max toc triplet - "тупой" алгоритм
     если кол-во триплетов больше max toc triplet - "хитрый" алгоритм
     приписать триплетам соостветствующие индексы интервалов
        \}first:=1; prevStroka:=triplets[1]. letter;
        for i := 1 to length(triplets)-1 do begin
           if (prevStroka <> triplets[i].letter) then begin // пошла новая
буква
               last:=i-1; // конец диапазона - предыдущий триплет
               toc triplets [ord(prevStroka[1]), 0] := '*'; // проставить признак,
что такая буква есть.
              if (last-first+1) <= max toc triplet then begin // KOM-BO TPMIMPTOBменьше или равно max toc triplet - "тупой" алгоритм
                  for x:=1 to last-first+1 do begin
toc triplets[ord(prevStroka[1]),x]:=triplets[first+x-1].triplet;
                     triplets[first+x-1].toc triplets index:=x; // приписать
триплетам соостветствующие индексы интервалов
                  end:
               end else begin // хитрый алгоритм
                  for x:=1 to max toc triplet do begin
                     min tripl:=first+round((last-
first+1/max_toc_triplet*(x-1));
                     max tripl:=first+round((last-
first+1)/max toc triplet*(x))-1;
                     for z:=min tripl to max tripl do begin
                        triplets[z].toc triplets index:=x; // приписать
триплетам соостветствующие индексы интервалов
                     end:if min_tripl = max_tripl
                        then toc triplets[ord(prevStroka[1]),x] :=
triplets[min tripl].triplet
```

```
else toc_triplets[ord(prevStroka[1]),x] :=
triplets[min_tripl].triplet + ' - ' + triplets[max_tripl].triplet;
                 end:end:
              first: = i; // запомнить начало нового диапазона
           end;
           prevStroka := triplets[i].letter;end;
        i := length(triplets);last: = i - 1; // конец диапазона - последний элемент
        toc triplets [ord (prevStroka[1]), 0] := '*'; // проставить признак, что
такая буква есть.
        if (last-first+1) <= max toc triplet then begin // кол-во триплетов меньше
или равно max toc triplet - "тупой" алгоритм
           for x:=1 to last-first+1 do begin
toc triplets[ord(prevStroka[1]),x]:=triplets[first+x-1].triplet;
              triplets[first+x-1].toc triplets index:=x; // приписать триплетам
соостветствующие индексы интервалов
           end:end else begin // хитрый алгоритм
           for x:=1 to max toc triplet do begin
              min tripl:=first+round((last-first+1)/max toc triplet*(x-1));
              max tripl:=first+round((last-first+1)/max toc triplet*(x))-1;
              for z:=min tripl to max tripl do begin
                 triplets[z].toc triplets index:=x; // приписать триплетам
соостветствующие индексы интервалов
              end;
              if min tripl = max tripl
                 then toc triplets[ord(prevStroka[1]),x] :=
triplets[min tripl].triplet
                 else toc triplets[ord(prevStroka[1]),x] :=
triplets[min_tripl].triplet + ' - ' + triplets[max_tripl].triplet;
           end:
        end:odd even := true;
        Authors TOC.add ('<h1>Авторский указатель</h1>');
        Authors_TOC.Add('<table class="toc" style="font-size=-2" width=100%
cellspacing=0 cellpadding=5>');
        for i := ord('A') to ord('B') do beginif toc triplets[i,\theta] = '' then continue; // пропустить пустые буквы
           odd even := not odd even;
           if odd even
              then Authors TOC.Add ('<tr class="even"><td class="hd">' +
chr(i) + ' < /td>')else Authors TOC.Add('<tr class="odd"><td class="hd">' +
chr(i) + ' < /td>;
           for x:=1 to max_toc_triplet do begin
              if (toc triplets[i,x] \langle \rangle '')
                 then Authors TOC.Add(format('<td class="toc"><a
href="#triplet_%1:d_%2:d">%0:s</a></td>',[toc_triplets[i,x],i,x]))
                 else Authors TOC.Add('<td class="toc">&nbsp;</td>');
```

```
 end;
           Authors TOC.Add('</tr>');
            local_progress.StepIt;
         end;
        Authors TOC.Add('</table>');
         // построить список всех фамилий
        Authors Names.add('<div STYLE="{PAGE-BREAK-BEFORE:
always}"></div>');
        local progress.Min:=0;
        local progress.max:=length(triplets)-1;
        local progress. Position: = local progress. Min;
        local progress. Step := 1;
        statusbar1.simpletext := 'Построение списка фамилий...';
        z := 0;
        page counter := 0;
         odd_even := false;
        i := 1; prevStroka := triplets[i].letter + '_' +
IntToStr(triplets[i].toc_triplets_index);
         Authors_Names.Add(format('<h2><a
name="triplet %1:d %2:d">%0:s</a></h2>',[toc_triplets[ord(triplets[i].letter
[1]),triplets[i].toc triplets index],ord(triplets[i].letter[1]),triplets[i].
toc triplets index]));
        inc(page counter, 27); // высота заголовка - 27 пунктов
         Authors_Names.Add('<table class="toc" style="font-size=-2"
width=100% cellspacing=0 cellpadding=5><tr class="odd">');
        for i := 1 to length(triplets)-1 do begin
           if (prevStroka \leq triplets[i].letter + ' ' +
IntToStr(triplets[i].toc triplets index)) then begin // пошёл новый интервал
               for x:=z to 2 do begin
                 Authors Names.Add('<td class="toc">&nbsp;</td>'); // дописать
пустые ячейки до трёх
               end;
              Authors Names.Add('</tr></table>');
              if (page counter>220-27) then begin // высота страницы - 290
пунктов
                  z := 0:
                 page counter := 0; odd_even:=false;
                  Authors_Names.Add(format('<h2 style="{page-break-before:
always}"><a
name="triplet_%1:d_%2:d">%0:s</a></h2>',[toc_triplets[ord(triplets[i].letter
[1]),triplets[i].toc triplets index],ord(triplets[i].letter[1]),triplets[i].
toc triplets index]));
               end else
                  Authors_Names.Add(format('<h2><a
name="triplet_%1:d_%2:d">%0:s</a></h2>',[toc_triplets[ord(triplets[i].letter
[1]),triplets[i].toc_triplets_index],ord(triplets[i].letter[1]),triplets[i].
toc triplets index]));
              inc(page_counter, 27); // высота заголовка - 27 пунктов
              rows counter := 0;
```

```
 Authors_Names.Add('<table class="toc" style="font-size=-2"
width=100% cellspacing=0 cellpadding=5><tr class="odd">');
              z := 0;
               odd_even:=false;
            end;
           for x := triplets[i].index to (triplets[i].index +
triplets[i].count - 1) do begin // вывести все фамилии для триплета
              if z = 3 then begin // запустить новую строку
                  inc(page counter, 9); // высота строки - 9 пунктов
                  inc(rows_counter);
                 z := 0;
                  if odd_even
                     then Authors Names.Add('</tr><tr class="odd">')
                     else Authors Names.Add('</tr><tr class="even">');
                 odd even:=not odd even;
               end;
               if (page_counter>220) and (rows_counter>1) then begin // высота
страницы - 290 пунктов
                 Authors Names.Add('</tr></table>');
                 z := 0;
                 page counter := 0;
                  odd_even:=false;
                  Authors_Names.Add(format('<h2 style="{page-break-before:
always}">%0:s</h2>',[toc_triplets[ord(triplets[i].letter[1]),triplets[i].toc
triplets index]]));
                 inc(page counter, 27); // высота заголовка - 27 пунктов
                 Authors Names.Add('<table class="toc" style="font-size=-2"
width=100% cellspacing=0 cellpadding=5><tr class="odd">');
               end;
              inc(z);
              Authors Names.Add(format('<td class="toc" width="33%%"><a
href="#author \$1:d">\0: s</a></td>',[authors[x].name, x]));
            end;
            local_progress.StepIt;
           prevStroka := triplets[i].letter + ' ' +
IntToStr(triplets[i].toc_triplets_index);
         end;
        Authors Names.Add('</tr></table>');
         // построить список нижнего уровня
        local progress.Min:=0;
        local progress.max:=length(authors)-1;
        local progress. Position:=local progress.Min;
        local progress.Step:=1;
         statusbar1.simpletext:='Построение поавторского списка статей...';
        Authors Articles.add('<div STYLE="{PAGE-BREAK-BEFORE:
always}"></div>');
        for i := 1 to length(authors)-1 do begin
           stroka := format('<h2><a name="author %0:d">%1:s</a></h2>',[i,
authors[i].name]);;
           Authors Articles.add(stroka);
```

```
 local_progress.StepIt;
           Authors Articles.add('<ul>');
           for x:=authors[i].index + authors[i].Count - 1 downto
authors[i].index do begin // approximate no seem 3aписям индекса автора
              with articles[auth index[x].index] do begin
                  if (year = '1992') and (volume = '05') then begin
                     year vol str := '1992.05.06';
                     str vol := '05-06';
                   end else begin
                     year_vol_str := year + ' + volume;
                     str vol := volume;
                   end;
                   stroka:=format('<li><a href="%0:s/%1:s.djvu#%2:s">%0:s
M_83:s - ', [year, year vol str, page, str vol]);
                  if (rubrika \langle '') then stroka := stroka + '[<font
color=blue>' + rubrika + '</font>] ';
                  if (author \langle '') then stroka := stroka + '(<font
color=green' + author + 'c/font> - ';
                  if (title \langle '') then stroka := stroka + title + '';
                  stroka := stroka + \leq/a>';
                  Authors Articles.Add(stroka);
                end;
            end;
           Authors Articles.add('</ul>');
         end;
         Authors_Articles.add('</ul>'); // конечный /UL
         statusbar1.simpletext:='Готово';
        Authors TOC.SaveToStream(file All Authors Index);
        Authors Names.SaveToStream(file All Authors Index);
        Authors Articles.SaveToStream(file All Authors Index);
       finally
        IRange := nil;ISheet := nil;ISheet auth index := \nii!;
        ISheet authors := \nii!;
        ISheet triplet := \nii;
        setlength(articles,0);
        setlength(auth\_index, 0);setlength(authors, 0);setlength(triplets,0);
        file All Authors Index. Free;
        Authors TOC. Free; // освободить место для создания главной таблицы (верхний
уровень)
        Authors Names. Free; // освободить место для создания списка фамилий
(средний уровень)
        Authors Articles. Free; // освободить место для создания блоков ссылок на
статьи (нижний уровень)
```

```
 {
    // открыть созданный Html во встроенном редакторе
         Flags := 0;
         html_preview.Navigate(WideString(prog_path+'all_content.htm'),
Flags, Flags, Flags, Flags);
         }
       end;
     except
       raise Exception.Create('Не могу прочитать данные в массив!');
     end;
   end;
   Procedure per_rubrics; // создание глобального рубрикатора (all_rubrics.htm)
   var Values: OLEVariant;
    ISheet, ISheet rubr index, ISheet rubriks: Excel8TLB. Worksheet;
     articles: array of TMyContent;
    rubr index: array of rubr index element;
    rubriks: array of rubriks element;
    Sorted rubriks: TStringList;
     Rubrik_Object:TRubr_Info;
    odd even: boolean; // хрень для полосатых таблиц
    page counter, rows counter : integer;
     x:integer;
     user_max_year, user_min_year : integer; // пределы для отображения таблиц
ссылок
     stroka:string;
    Rubriks TOC: TStringList; // место для создания главной таблицы (верхний уровень)
    Rubriks Names: TStringList; // место для создания списка фамилий (средний
уровень)
     Rubriks_Articles:TStringList;// место для создания блоков ссылок на статьи
(нижний уровень)
     IRange: Excel8TLB.Range;
     i,z: integer;
    year vol str, str vol: string;
     prev_group: integer;
    procedure show table rubrik(i:integer); // вывод таблицы со ссылками для
регулярных рубрик
       Const min vol = 1;
              max vol = 12;
              test vol = max vol + 1;
        var x,y:integer;
            user year, user vol: integer;
             style:string;
            all volumes:array[min_year..max_year, min_vol..max_vol+1] of
integer;
                // если рубрики в номере нет, то значение равно нулю,
                // в противном случае - это номер страницы
                // последний столбец - количество номеров с рубриками в определённом
году.
     begin
```

```
 // определить min_year, max_year для конкретной рубрики
     //
    // Заполнить таблицу ссылок (all_volumes) для рубрики
    FillChar(all volumes, sizeof(all volumes),0); // инициализировать таблицу
номеров
    for x := rubriks[i].index to rubriks[i].index+rubriks[i].count-1 do
begin // прочесать все статьи для рубрики x
       user year := strtoint(articles[rubr_index[x].index].year); //
заполучить год, в котором статья
       user_vol := strtoint(articles[rubr_index[x].index].volume); //
заполучить номер, в котором статья
       if (user year >= min year) and (user year <= max year) and
       (user vol >= min vol) and (user vol \leq max vol)
        then begin
          if all volumes[user year, user vol] = 0 then // если это первая статья
данной рубрики в номере
             all volumes[user year, user vol] :=strtoint(articles[rubr_index[x].index].page); // запомнить номер страницы
          inc(all volumes[user year, test vol]); // увеличить счётчик количества
номеров в этом году
        end;
     end;
    // Создать заголовок таблицы ссылок для рубрики
     //Rubriks_Articles.Add(format('<H1 STYLE="{PAGE-BREAK-BEFORE:
always}">%s %d - %d</H1>',[rubriks[i].name, min_year, max_year]));
    Rubriks Articles.Add('<table class="toc" style="font-size=-2" width=100%
cellspacing=0 cellpadding=0>');
    Rubriks Articles.Add('<tr align=center><td class="hd">&nbsp;</td>');
    for y := min vol to max vol do begin
       if v<10then Rubriks Articles.Add(format('<td class="hd">№0%d</td>',[y]))
          else Rubriks Articles.Add(format('<td class="hd">№%d</td>',[y]));
     end;
     Rubriks_Articles.Add('</tr>');
     // просчитать пределы годов отображения
    for x := max year downto min year do begin
       user max year := x;if (all volumes[x, test vol] >0) then break;
     end;
    for x := min\_year to max year do begin
       user min year := x;if (all volumes[x, test vol] >0) then break;
    end;
    // вывести основную часть таблицы
    for x := user max year downto user_min_year do begin
       if (x \mod 2) = 0 then style := 'odd' else style := 'even'; // полосатая
таблица
       Rubriks Articles.Add(format('<tr align=center class="%0:s"><td
class="toc">>1:drox/td>', [style,x]);
```

```
for y := min vol to max vol do begin
          if y < 10then year vol str := format('%d 0%d', [x,y])
              else year vol str := format('%d %d',[x,y]);
          if (year vol str = '1992 05') then begin // сдвоенный номер 1992 05-06
              year vol str := '1992 05 06';
              if (all volumes[x,y]>0)
                  then Rubriks_Articles.Add(format('<td class="toc"
colspan=2 a href="80:d d s1:s.djvu# s2:d" a - at; at; a - a - d s - s - s - s - s - s - s - s - s - s - s - s - s - s - s - s - s -year vol str, all volumes[x,y]])
                  else Rubriks_Articles.Add('<td class="toc"
colspan=2> </td>');
               continue; // перейти к следующему номеру
           end;
          if (x = 1992) and (y = 6) then continue; // пропустить номер 1992 6
           if (all_volumes[x,y]>0)
               then Rubriks_Articles.Add(format('<td class="toc"><a
href="%0:d%1:s.djvu#82:d'>>=Qgt;Qtt;=-<2&lt;dt , [x, year vear_vol_str,
all volumes[x,y]])
              else Rubriks Articles.Add('<td class="toc">&nbsp;</td>');
        end;
        Rubriks_Articles.Add('</tr>');
     end;
    Rubriks Articles.Add('</table>');
     end;
   begin // собственно начало процедуры per_rubriks
   if Assigned(IWorkbook) then
     try
       ISheet := IWorkbook.Worksheets.Item['Содержание'] as
Excel8TLB._Worksheet;
       ISheet_Rubr_index := IWorkbook.Worksheets.Item['Рубрики'] as
Excel8TLB._Worksheet;
       ISheet_Rubriks := IWorkbook.Worksheets.Item['Рубрики (свод)'] as
Excel8TLB._Worksheet;
      Rubriks TOC := TStringList.Create; // место для создания главной таблицы
(верхний уровень)
      Rubriks Names := TStringList.Create; // место для создания списка рубрик
(средний уровень)
      Rubriks Articles := TStringList.Create; // место для создания блоков ссылок
на статьи (нижний уровень)
file All Rubriks Index:=TFileStream.Create(prog_path+'all_rubriks.htm',
fmCreate);
```
try

 // создать конечный перечень - имя автора (заголовок, ссылка вида *#Rubrika\_),* перечень статей в этой рубрике.

> // загрузить лист "Содержание" IRange := ISheet.UsedRange[0];

```
 Values := IRange.Value;
SetLength(Articles, IRange.Rows.Count+1);
local progress. Min: =0;
local progress.max:=IRange.Rows.Count;
local progress. Position: = local progress. Min;
local progress.Step:=1;
 statusbar1.simpletext:='Загрузка листа "Содержание"...';
for i := 1 to IRange. Rows. Count do begin
   local_progress.stepit;
   with Articles[i] do begin
     rubrika := Values[i, 1];
     author := Values[i, 2];
     title := Values[i, 3];
     page := Values[i, 4];
     link := Values[i, 5];volume := Values[i, 6];
     year := Values[i, 7]; end;
 end;
 // загрузить лист "Рубрики"
IRange := ISheet Rubr index.UsedRange[0];
 Values := IRange.Value;
Setlength(Rubr_index,IRange.Rows.Count+1);
local progress.Min:=0;
local progress.max:=IRange.Rows.Count;
local progress. Position:=local progress.Min;
local progress.Step:=1;
 statusbar1.simpletext:='Загрузка листа "Рубрики"...';
for i := 1 to IRange. Rows. Count do begin
  local progress.stepit;
  with Rubr index[i] do begin
     name := Values[i, 1];
     index := Values[i, 2];
   end;
 end;
 // загрузить лист "Рубрики (свод)"
IRange := ISheet Rubriks.UsedRange[0];
 Values := IRange.Value;
Setlength(Rubriks, IRange.Rows.Count+1);
local progress.Min:=0;
local progress.max:=IRange.Rows.Count;
local progress. Position:=local progress.Min;
local progress.Step:=1;
 statusbar1.simpletext:='Загрузка листа "Рубрики (свод)"...';
for i := 1 to IRange. Rows. Count do begin
   local_progress.stepit;
   with Rubriks[i] do begin
     name := Values[i, 1];
     index := Values[i, 2];
```
 $count := Values[i, 3]:$ common  $:=$  Values[i, 4];

```
group number := Values[i, 5];
             number := i:
           end;
         end;
         // создать список рубрик, упорядоченный по алфавиту "название рубрики" |
"Исходный номер рубрики"
        Sorted rubriks := TStringList.Create;
        for i := 1 to length(rubriks)-1 do begin
           Rubrik Object := TRubr Info.Create(rubriks[i]);
           sorted rubriks.AddObject(Rubrik Object.info.name, Rubrik Object);
         end;
        sorted rubriks.Sort;
         // построить первую страницу (перечень групп рубрик и ссылка на алфавитный
список рубрик)
         Rubriks_TOC.add('<LINK REL="stylesheet" TYPE="text/css"
HREF="all_content.css" TITLE="style">');
         Rubriks_TOC.add('<ul>'); // ведущий UL
         odd_even := true;
         //Rubriks_TOC.add('<h1>Рубрикатор</h2>');
        Rubriks TOC.add('<h2><a href="#Group 1">Группы рубрик</a></h2>');
         Rubriks_TOC.add('<table class="stealth" style="font-size=-2"
width=100% cellspacing=0 cellpadding=5>');
        x := 1;
         repeat
            Rubriks_TOC.add('<tr align="center" valign="bottom"
class="even">');
           for i:=0 to 2 do begin
              if (x+i) length(Rubriks Groups)-1) then continue;
              Rubriks TOC.add(format('<td><a href="#Group %0:d"><img
src="face/group %0:d.png" border=0></a></td>', [x+i]));
            end;
            Rubriks_TOC.add('</tr><tr align="center" valign="top"
class="even">');
           for i:=0 to 2 do begin
              if (x+i) length(Rubriks Groups)-1) then continue;
               Rubriks_TOC.add(format('<td><a href="#Group_%0:d">%1:s</a>',
[x+i, Rubriks Groups[x+i].group]));
            end;
            Rubriks_TOC.add('</tr>');
           inc(x,3):
        until (x > length(Rubriks Groups)-1);
         Rubriks_TOC.add('</table>');
         Rubriks_TOC.add('<h2><a href="#alphabet">Алфавитный список
рубрик</a></h2>');
         Rubriks_TOC.add('<table class="stealth" style="font-size=-2"
```

```
width=100% cellspacing=0 cellpadding=5>');
        Rubriks TOC.add('<tr class="even"><td>');
         // построить список всех рубрик (группированный по темам)
         Rubriks_Names.add('<div STYLE="{PAGE-BREAK-BEFORE:
always}"></div>');
        local progress. Min: =0;
        local progress.max:=length(rubriks)-1;
        local progress. Position:=local progress.Min;
        local progress. Step := 1;
        statusbar1.simpletext := 'Построение списка рубрик по группам...';
        z := 0;
        page counter := 0; odd_even := false;
         (*// на странице уже есть заголовок и список групп - надо учесть.
         inc(page_counter, 27); // высота заголовка - 27 пунктов
         inc(page_counter, 5 * (length(Rubriks_Groups)-1) ); // строки в списке
- 5 пунктов
         *)
        prev qroup:=0; // первая группа
         Rubriks_Names.Add('<table class="toc" style="font-size=-2"
width=100% cellspacing=0 cellpadding=5><tr class="odd">');
        for i := 1 to length(rubriks) -1 do begin
            if (Rubriks[i].group number<>prev_group) then begin // сменилась
группа рубрик
                if (rows_counter>0) then // игнорируем пустые таблицы
                  for x:=z to 2 do begin // закончить последнюю строку в таблице
                     Rubriks Names.Add('<td class="toc">&nbsp;</td>'); //
дописать пустые ячейки до трёх
                   end;
               Rubriks_Names.Add('</tr></table>'); // закрыть предыдущую таблицу
                z := 0; // снова инициализировать счётчик столбцов
               rows counter := 0;
                //page_counter := 0; // снова инициализировать счётчик высоты
               odd even := false; // снова инициализировать полосатость
               prev_group := Rubriks[i].group_number; // сменить текущую группу
                Rubriks_Names.add(format('<h2 style="{page-break-before:
always}"><a name="Group_%d">%s</a></h2>',[prev_group,
Rubriks Groups[prev group].group]));
                //inc(page_counter,27); // высота заголовка - 27 пунктов
               page counter := 27;
                Rubriks_Names.Add('<table class="toc" style="font-size=-2"
width=100% cellspacing=0 cellpadding=5><tr class="odd">'); // открыть новую
таблицу
            end;
            if z = 3 then begin // запустить новую строку
               inc(page counter, 9); // высота строки - 9 пунктов
                inc(rows_counter);
               z := 0;
```

```
 if odd_even
                  then Rubriks Names.Add('</tr><tr class="odd">')
                  else Rubriks Names.Add('</tr><tr class="even">');
              odd even:=not odd even;
            end;
           if (page counter>210) and (rows counter>1) then begin // высота
страницы - 210 пунктов
              Rubriks Names.Add('</tr></table>');
               z := 0;
               rows counter := 0;
               page counter := 0;
               odd_even:=false;
               Rubriks_Names.add(format('<h2 style="{page-break-before:
always}">%s</h2>',[Rubriks Groups[prev_group].group])); // повторить заголовок
               inc(page counter, 27); // высота заголовка - 27 пунктов
               Rubriks_Names.Add('<table class="toc" style="font-size=-2"
width=100% cellspacing=0 cellpadding=5><tr class="odd">');
            end;
           inc(z):
           Rubriks Names.Add(format('<td class="toc" width="33%%"><a
href="#Rubrika %1:d">%0:s</a></td>',[Rubriks[i].name, i]));
            local_progress.StepIt;
         end;
        for x:=z to 2 do begin // закончить последнюю строку в таблице
           Rubriks_Names.Add('<td class="toc">&nbsp;</td>'); // дописать пустые
ячейки до трёх
         end;
        Rubriks Names.Add('</tr></table>');
         // построить список всех рубрик, без разбивки по группам рубрик (просто по
алфавиту)
        local progress. Min: =0;
        local progress.max:=sorted rubriks.Count-1;
        local progress. Position:=local progress.Min;
        local progress. Step := 1;
        statusbar1.simpletext := := 'Построение алфавитного списка рубрик...';
        z := 0:
        page counter := 0;
         odd_even := false;
        prev_group :=ord(upcase(sorted_rubriks.Strings[0][1]));
         Rubriks_Names.add('<h2 style="{page-break-before: always}"><a
name="alphabet">Алфавитный список рубрик</a></h2>');
        inc(page counter, 27); // высота заголовка - 27 пунктов
         Rubriks_Names.add(format('<h2><a
name="abc %d">%s</a></h2>',[prev_group,
upcase(sorted rubriks.Strings[0][1]));
        inc(page counter, 27); // высота заголовка - 27 пунктов
```

```
 Rubriks_TOC.add(format('Рубрики на: <a
```

```
href="#abc %d">%s</a>',[ord(upcase(sorted_rubriks.Strings[0][1])),upcase(sor
ted rubriks. Strings[0][1]));
```

```
 Rubriks_Names.Add('<table class="toc" style="font-size=-2"
width=100% cellspacing=0 cellpadding=5><tr class="odd">');
        for i:= \theta to sorted rubriks.Count-1 do begin
           if (ord(upcase(sorted_rubriks.Strings[i][1]))<>prev_group) then
begin // сменилась группа рубрик
               Rubriks_TOC.add(format(', <a
href="#abc %d">%s</a>',[ord(upcase(sorted_rubriks.Strings[i][1])),upcase(sor
ted rubriks.Strings[i][1])));
              for x:=z to 2 do begin // закончить последнюю строку в таблице
                 Rubriks Names.Add('<td class="toc">&nbsp;</td>'); // дописать
пустые ячейки до трёх
               end;
              Rubriks Names.Add('</tr></table>'); // закрыть предыдущую таблицу
               //inc(page_counter,9); // высота строки - 9 пунктов
               z := 0; // снова инициализировать счётчик столбцов
              rows counter := 0;
               odd_even := false; // снова инициализировать полосатость
              prev group := ord(upcase(sorted rubriks.Strings[i][1])); //
сменить текущую группу
              if (page counter>220) then begin
                 page counter := 0; Rubriks_Names.add(format('<h2 STYLE="{PAGE-BREAK-BEFORE:
always}"><a name="abc_%d">%s</a></h2>',[prev_group,
upcase(sorted_rubriks.Strings[i][1])]));
               end else Rubriks_Names.add(format('<h2><a
name="abc_%d">%s</a></h2>',[prev_group,
upcase(sorted rubriks.Strings[i][1])[);inc(page counter,30); // высота заголовка - 27 пунктов
               Rubriks_Names.Add('<table class="toc" style="font-size=-2"
width=100% cellspacing=0 cellpadding=5><tr class="odd">'); // открыть новую
таблицу
            end;
            if z = 3 then begin // запустить новую строку
              inc(page counter,10); // высота строки - 9 пунктов
               inc(rows_counter);
              z := 0:
               if odd_even
                 then Rubriks Names.Add('</tr><tr class="odd">')
                 else Rubriks Names.Add('</tr><tr class="even">');
              odd even:=not odd even;
            end;
           if (page counter>220) and (rows counter>1) then begin // высота
страницы - 210 пунктов
              Rubriks Names.Add('</tr></table>');
              z := 0;
              rows counter := 0;
              page counter := 0;
               odd_even:=false;
               //Rubriks_Names.add('<div STYLE="{PAGE-BREAK-BEFORE:
always}"></div>');
```

```
 Rubriks_Names.add(format('<h2 STYLE="{PAGE-BREAK-BEFORE:
always}">%s</h2>',[upcase(sorted_rubriks.Strings[i][1])]));
               Rubriks_Names.Add('<table class="toc" style="font-size=-2"
width=100% cellspacing=0 cellpadding=5><tr class="odd">');
              inc(page counter,30); // высота заголовка - 27 пунктов
            end;
           inc(z):
            Rubriks_Names.Add(format('<td class="toc" width="33%%"><a
href="#Rubrika %1:d">%0:s</a></td>',[sorted_rubriks.Strings[i],
TRubr Info(sorted rubriks.Objects[i]).info.number]));
            local_progress.StepIt;
         end;
        for x:=z to 2 do begin // закончить последнюю строку в таблице
           Rubriks Names.Add('<td class="toc">&nbsp;</td>'); // дописать пустые
ячейки до трёх
         end;
        Rubriks Names.Add('</tr></table>');
        Rubriks TOC.add('</td></tr></table>');
         // построить список нижнего уровня
         local_progress.Min:=0;
        local progress.max:=length(Rubriks)-1;
        local progress. Position:=local progress.Min;
         local_progress.Step:=1;
         statusbar1.simpletext:='Построение поавторского списка статей...';
         Rubriks_Articles.add('<div STYLE="{PAGE-BREAK-BEFORE:
always}"></div>');
        prev group := 0;for i := 1 to length(Rubriks)-1 do begin
            local_progress.StepIt;
           if (Rubriks[i].group number<>prev_group) then begin // сменилась
группа рубрик
              prev_group := Rubriks[i].group_number; // сменить текущую группу
              Rubriks Articles.add(format('<h1 style="{page-break-before:
always}">%s</h1>',[Rubriks Groups[prev_group].group]));
            end;
            if rubriks[i].common=1 then begin // регулярная рубрика
               // style="{page-break-before: always}"
               stroka := format('<h2><a
name="Rubrika %0:d">%1:s</a></h2>',[i, Rubriks[i].name]);;
               Rubriks_Articles.add(stroka);
              show table rubrik(i);end else begin // обычная рубрика
               stroka := format('<h2><a
name="Rubrika %0:d">%1:s</a></h2>',[i, Rubriks[i].name]);;
               Rubriks_Articles.add(stroka);
               Rubriks_Articles.add('<ul>');
               for x:=Rubriks[i].index + Rubriks[i].Count - 1 downto
Rubriks[i].index do begin // пройтись по всем записям индекса автора
                 with articles[Rubr index[x].index] do begin
```

```
if (year = '1992') and (volume = '05') then begin
                        year vol str := '1992.05.06';
                        str vol := '05-06';
                      end else begin
                        year vol str := year + ' + volume;
                        str vol := volume;
                      end;
                      stroka:=format('<li><a href="%0:s/%1:s.djvu#%2:s">%0:s
№%3:s — ',[year, year_vol_str, page, str_vol]);
                     if (rubrika \langle '') then stroka := stroka + '[<font
color=blue>' + rubrika + '</font>] ';
                     if (author \langle '') then stroka := stroka + '(<font
color=green' + author + 'c/font> - ';
                     if (title \leq '') then stroka := stroka + title + ' ';
                     stroka := stroka + \sqrt{(a)};
                      Rubriks_Articles.Add(stroka);
                   end;
                end;
              Rubriks Articles.add('</ul>');
            end;
         end;
         Rubriks_Articles.add('</ul>'); // конечный /UL
         statusbar1.simpletext:='Готово';
        Rubriks TOC.SaveToStream(file All Rubriks Index);
        Rubriks Names.SaveToStream(file All Rubriks Index);
        Rubriks Articles.SaveToStream(file All Rubriks Index);
       finally
        IRance := nil;ISheet := \nii;ISheet Rubr index := \nii!;
        ISheet Rubriks := \nii!;
        setlength(articles, 0);
        setlength(Rubr_index,0);
        setlength(Rubriks, 0);
        file All Rubriks Index.Free;
        Rubriks TOC. Free: // освободить метсто для создания главной таблицы (верхний
уровень)
        Rubriks Names.Free; // освободить мнсто для создания списка фамилий
(средний уровень)
        Rubriks Articles. Free; // освободить место для создания блоков ссылок на
статьи (нижний уровень)
         {
    // открыть созданный Html во встроенном редакторе
         Flags := 0;
         html_preview.Navigate(WideString(prog_path+'all_content.htm'),
Flags, Flags, Flags, Flags);
         }
       end;
```

```
 except
       raise Exception.Create('Не могу прочитать данные в массив!');
     end;
     end;
procedure make_bookmarks;
    var Bookmarks Content: TStringList;
     x, y: integer;
   year vol str, str vol: string;
Const min vol = 1;max vol = 12;
begin
     Bookmarks_Content := TStringList.Create;
    Bookmarks Content.Add('<ul>');
     Bookmarks_Content.Add('<li><a href="all_content.djvu">Сквозное
оглавление</a></li>');
     Bookmarks_Content.Add('<li><a href="all_authors.djvu">Авторский
указатель</a></li>');
    Bookmarks Content.Add('<li><a
href="all_rubriks.djvu">Рубрикатор</a></li>');
    Bookmarks Content.Add('<li><a href="#">Архив</a></li>');
    Bookmarks Content.Add('<ul>');
    for x := max year downto min year do begin
       Bookmarks Content.Add(format('<li><a href="#">%d год</a></li>',[x]));
       Bookmarks Content.Add('<ul>');
        for y := min_vol to max_vol do begin
           if y<10
              then begin
                year vol str := format('%d 0%d', [x,y]);
                str vol := format('0%d', [y])
              end else begin
                year vol str := format('%d %d',[x,y]);
                str vol := format('%d',[y])
              end;
          if (year vol str = '1992 05') then begin // сдвоенный номер 1992 05-06
             year vol str := '1992.05.06';
             str vol := '05-06';
           end;
          if (x = 1992) and (y = 6) then continue; // пропустить номер 1992 6
          Bookmarks Content.Add(format('<li><a href="%0:d/%1:s.djvu">%0:d
\mathbb{N} \times 2: s /a> /li>', [x, year vol str, str vol]));
        end;
        Bookmarks_Content.Add('</ul>');
     end;
     Bookmarks_Content.Add('</ul>');
     Bookmarks_Content.Add('<li><a href="search.exe">Сквозной
поиск</a></li>');
    Bookmarks Content.Add('</ul>');
    Bookmarks Content.SaveToFile('all bookmarks.htm');
end;
begin
  global progress.Min:=0;
```

```
 global_progress.max:=6;
  global progress. Position:=global progress.Min;
   global_progress.Step:=1;
   statusbar1.simpletext:='Создание BAT файлов...';
   CreateBatches; // создать BAT файлы для конвертирования PDF в DJVU
  Load complex rubriks; // загрузить список сборных рубрик
  Load rubriks groups; // загрузить список групп рубрик
  global_progress.StepIt;
  if chk make bookmarks. Checked then begin
      statusbar1.simpletext:='Создание закладок для DJVU...';
      Local_Content_Create(self);
   end;
   global_progress.StepIt;
  if chk make content. Checked then begin
      statusbar1.simpletext:='Создание глобального оглавления по номерам...';
      per_volumes; // создать глобальное оглавление по номерам (all_content.htm)
   end;
   global_progress.StepIt;
  if chk make authors. Checked then begin
      statusbar1.simpletext:='Создание авторского указателя...';
      per_authors; // создать глобальный авторский указатель (all_authors.htm)
   end;
   global_progress.StepIt;
  if chk make rubriks. Checked then begin
      statusbar1.simpletext:='Создание рубрикатора...';
      per_rubrics; // создать глобальный рубрикатор (all_rubrics.htm)
   end;
   global_progress.StepIt;
   statusbar1.simpletext:='Создание закладок для файлов all_?????.htm...';
  make_bookmarks; // создать закладки для all_ .htm
   global_progress.StepIt;
   statusbar1.simpletext:='Готово';
  local progress. Position := local progress. Max;
  global progress. Position := global progress. Max;
end;
procedure TForm1.btn_simple_volumeClick(Sender: TObject);
begin
   btn simple volume.OnClick := Local Content Create;
    CreateBook;
   btn simple volume. Caption := 'Построить оглавление заново';
    form1.Refresh;
    chk_debug_mode.Checked := true;
    Initiate_Data(Sender);
   grp simple volume. Caption := edt volumes. Items[0];
   Local Content Create(Sender);
```

```
end;
procedure TForm1.btn Collect DataClick(Sender: TObject);
type temp content element = record rubrika : string;
         author : string;
         title : string;
         page : string;
         link : string;
         volume : string;
         year : string;
         responsible : string;
      end;
var FullFileName: string;
     x, n, position:integer;
     Values: OLEVariant;
     IRange: Excel8TLB.Range;
     ISheet: Excel8TLB._Worksheet;
    Content: array of temp content element;
     x_volume : string;
     x_year : string;
     x_responsible : string;
     use_interpolation: boolean;
procedure check_content(FullFileName:string; x:integer; var
rubrika,author,title,page,link,volume,year,responsible:string);
    var test:integer;
    begin
      if use interpolation then begin
         if trim(rubrika+author+title+page+link)='' then exit; // пропустить
пустые вызовы
       end else begin
          if trim(rubrika+author+title+page+link+volume+year+responsible)=''
then exit; // пропустить пустые вызовы
       end;
      if (trim(page) = '') or (trim(volume) = '') or (trim(year) = '') or(trim(responsible)='')
          then ShowMessageInLog(year, volume, page, format('Отсутствует одно или
несколько обязательных полей (страница, год, номер, ответственный), см. файл %s, строку
%d', [FullFileName, x]));
      if (\text{trim}( \text{rubrika} + \text{author} + \text{title}) = \text{'''}) then ShowMessageInLog(year, volume, page, format('Не указано ни
рубрики, ни автора, ни названия статьи, см. файл %s, строку %d', [FullFileName, x]));
       try
          test:=strtoint(year);
       except
          ShowMessageInLog(year, volume, page, format('Ошибка в формате года
журнала %s, см. файл %s, строку %d',[year,FullFileName,x]));
         test := min year; // чтобы не сработало следующее сообщение об ошибке
       end;
      if (test>max year) or (test<min year)
          then ShowMessageInLog(year, volume, page, format('Год журнала %d,
```

```
находится вне диапазона %d-%d, см. файл %s, строку
\delta d', [test,min year,max year, FullFileName, x]));
       try
          test:=strtoint(volume);
       except
          ShowMessageInLog(year, volume, page, format('Ошибка в формате номера
журнала %s, см. файл %s, строку %d',[volume,FullFileName,x]));
         test: =1; // чтобы не сработало следующее сообщение об ошибке
       end;
       if (test>12) or (test<1)
          then ShowMessageInLog(year, volume, page, format('Номер журнала %d,
находится вне диапазона 01-12, см. файл ss, строку sd', [test, FullFileName, x]));
       try
          test:=strtoint(page);
       except
          ShowMessageInLog(year, volume, page, format('Ошибка в формате номера
страницы %s, см. файл %s, строку %d',[page,FullFileName,x]));
          test:=1; // чтобы не сработало следующее сообщение об ошибке
       end;
       if (test<1) or (test>200)
          then ShowMessageInLog(year, volume, page, format('Номер страницы %d,
находится вне диапазона 1-200, см. файл %s, строку %d',[test,FullFileName,x]));
      if rubrika = 'Рефераты. Садоводу — на заметку'
         then rubrika := 'Рефераты | Садоводу — на заметку';
       if rubrika = 'Вкладка'
          then rubrika := 'Вкладки';
       if rubrika = 'Обложки'
          then rubrika := 'Обложка';
      if rubrika = 'Рефераты. Садоводу — на заметку'
         then rubrika := 'Рефераты | Садоводу — на заметку';
      if title = 'Маленькие хитрости' then begin
         title := ';
         if rubrika = 'then rubrika := 'Маленькие хитрости'
             else rubrika := rubrika + '| Маленькие хитрости';
          end;
    end;
function cure volume(stroka:string):string;
    begin
       if length(stroka)=1
        then result := '0' + stroka else result := stroka;
    end;
function cure page(stroka:string):string;
    begin
       try
          stroka:=inttostr(strtoint(stroka));
       except
       end;
       result:=stroka;
    end;
```

```
function cure(stroka:string):string;
    var temp: string;
    begin
       temp:=StringReplace(stroka, ' ', ' ', [rfReplaceAll]);
       temp:=StringReplace(temp, '...', '…', [rfReplaceAll]);
       temp:=StringReplace(temp, '|', ' | ', [rfReplaceAll]);
       temp:=StringReplace(temp, ' ,', ',', [rfReplaceAll]);
 temp:=StringReplace(temp, ' .', '.', [rfReplaceAll]);
 temp:=StringReplace(temp, ',', ', ', [rfReplaceAll]);
       temp:=StringReplace(temp, '.', '. ', [rfReplaceAll]);
      temp:=StringReplace(temp, '. -', '.-', [rfReplaceAll]);
       temp:=StringReplace(temp, '––', '—', [rfReplaceAll]);
       temp:=StringReplace(temp, ' ', ' ', [rfReplaceAll]);
       temp:=StringReplace(temp, ', ,', ',', [rfReplaceAll]);
       temp:=StringReplace(temp, '. .', '.', [rfReplaceAll]);
       result:=trim(temp);
    end;
begin
   OpenDialog1.InitialDir:=prog_path;
   OpenDialog1.Options:=OpenDialog1.Options + [ofAllowMultiSelect];
   if not OpenDialog1.Execute then exit; // свалить, коли не открыли ничего
   if Application.MessageBox(
     'Использовать интерполяцию года-номера-ответственного по первой статье в файлах?',
     'Выбор способа обработки XLS файлов',
     MB_YESNO) = IDYES then use_interpolation:=true else
use_interpolation:=false;
   statusbar1.simpletext:='Объединение файлов...';
  local progress.Min:=0;
  local progress.max:=OpenDialog1.Files.Count;
  local progress. Position: = local progress. Min;
   local_progress.Step:=1;
   global_progress.Min:=0;
  global progress.max:=3;
  global progress. Position: = global progress. Min;
   global_progress.Step:=1;
   for n:=0 to OpenDialog1.Files.Count-1 do begin
      FullFileName := OpenDialog1.Files[n];
      local_progress.StepIt;
      statusbar1.simpletext:='Чтение файла
'+extractfilename(fullfilename)+'...';
     if Assigned(IXLSApp) and (not Assigned(IWorkbook2))then
        try
          try
            FIWorkbook2 := IXLSApp.Workbooks.Open(FullFileName,
                 EmptyParam, EmptyParam, EmptyParam, EmptyParam, EmptyParam,
EmptyParam,
                 EmptyParam, EmptyParam, EmptyParam, EmptyParam, EmptyParam,
false, 0);
            ISheet := IWorkbook2.Worksheets.Item['Содержание'] as
Excel8TLB._Worksheet;
```

```
 IRange := ISheet.UsedRange[0]; // прочесть весь лист
            Values := IRange.Value;
            position := length(Content);
           setlength(Content, position + IRange.Rows.Count-1);
            // взять значение номера, года и ответственного их первой строки
           if use interpolation then begin
              x volume := Values[2,6];
              x volume := cure(x volume);
              x volume := cure volume(x volume);
              x year := Values[2,7];
              x year := cure(x year);
              x responsible := Values[2,8];
              x responsible := cure(x responsible);
            end;
            for x:=2 to IRange.Rows.Count do begin
              with Content[position + x - 2] do begin
                  rubrika := Values[x, 1]:
                   rubrika := cure(rubrika);
                  author := Values[x,2];
                  author := cure(author);title := Values[x,3];
                 title := cure(title);
                  page := Values[x, 4];
                  page := curve(page);page := cure page(page);
                  link := Values[x, 5];link := cure(link);if use interpolation then begin
                      volume := x_volume;
                     year := x year;
                     responsible := x\_responsible; end else begin
                     volume := Values[x, 6];
                      volume := cure(volume);
                      volume := cure_volume(volume);
                     year := Values[x, 7];
                     year := cure(year);responsible := Values[x,8];
                      responsible := cure(responsible);
                   end;
check_content(FullFileName,x,rubrika,author,title,page,link,volume,year,resp
onsible);
               end;
            end;
          finally
            IWorkBook2.Close(EmptyParam,EmptyParam,EmptyParam,0);
            FIWorkbook2 := nil;
           ISheet := nil:
          end;
        except
```

```
 raise Exception.Create('Не могу открыть книгу!');
        end;
      end;
   try
      statusbar1.simpletext:='Выгрузка в файл "content.xls"...';
      ISheet := IWorkbook.Worksheets.Item['Содержание'] as
Excel8TLB._Worksheet;
      IDispatch(IRange) := ISheet.UsedRange[0].Rows.Item[1, EmptyParam]; //
первая строка области
     Values := IRange.Value; // сохранить первую строку
      ISheet.Cells.ClearContents; // очистить лист "Содержание"
     IRange.Value := Values; // записать назад первую строку
      //IRange := nil;
      //VarClear(Values);
      // выгрузить инфу на лист ISheet_auth_index
      global_progress.StepIt;
     Values := VarArrayCreate([1, length(Content)+1, 1, 8], varVariant);
     local progress.Min:=0;
     local progress.max:=length(Content);
     local progress. Position: = local progress. Min;
      local_progress.Step:=1;
      for x:=0 to length(Content)-1 do begin
         local_progress.StepIt;
        with Content[x] do begin
           if page = \prime\prime then continue;
           Values[x+1,1] := rubrika;
           Values[x+1,2] := author;
           Values[x+1,3] := title;
           Values[x+1, 4] := page;
           Values[x+1,5] := link;
           Values[x+1,6] := volume;
           Values[x+1,7] := year;
           Values[x+1,8] := responsible;
         end;
      end;
      IRange:= ISheet.Range['A2','H'+inttostr(length(Content)+1)];
      IRange.Value := Values;
      VarClear(Values);
   finally
     setlength(Content,0);
     IRange := nil;ISheet := nil;
      ShowExcel;
      Application.BringToFront;
     sort articles; // отсортировать статьи
   end;
   global_progress.stepit;
   statusbar1.simpletext:='Сохранение "content.xls"...';
   IWorkbook.Save(0);
```

```
local progress. Position := local progress. Max;
  global progress. Position := global progress. Max;
  statusbar1.simpletext:='0k':
end:
procedure TForm1.Button1Click(Sender: TObject);
begin
errorlog. Items. Clear;
end;
procedure TForm1.Button2Click(Sender: TObject);
var otchet : TStringList;
    x: integer;
beain
   otchet := TStringList.Creact;SaveDialog1.InitialDir := prog path;
   if SaveDialog1. Execute then begin
      for x:=0 to ErrorLog. Items. Count-1 do begin
         with ErrorLog. Items. Item[x] do
            otchet.Add(format('%s: %s, %s, %s', [Caption,
SubItems.Strings[0], SubItems.Strings[1], SubItems.Strings[2]]));
      end:otchet.SaveToFile(SaveDialog1.FileName);
   end;
   otchet.Free;
end;
```
end.

// Особая позиция! Только для служебного "пользования".

 $\frac{1}{2}$ 

// Я люблю Microsoft. Всей своей мелкой душонкой, всем своим бренным телом и еще, чем только могу.

// Я люблю эту фирму за то, что периодически веселит меня изменениями в логике методов интерфейсов

// ее приложений. За то, что мне не скучно жить от все увеличивающихся сервис-паков и сервис-релизов.

//За редактор VBA я тоже ее люблю, а особенно за ToolTips в нем и F5/F8/F9 в отладчике. И за язык

// этот самый я ее люблю. И за "правильные" коллекции в ExcelTLB с прекрасным механизмом поиска в них.

// И за обработку исключений, и за их периодическую генерацию. А еще люблю за то, что один  $M$  TOT

// же код может работать, а может и не работать. Все ж зависит от влажности воздуха и атмосферного

// давления, от фазы луны и расположения звезд. Именно от этого перестает выгружаться Outlook c

// парами десятков потоков. Он, ведь, практически не использует ресурсов? От этого также валится

// Word, забыв сохранить последний мой файл. A Excel от этого только устойчивей. Он под натиском

// обработчиков событий просто вешает своих клиентов, потом отрубает их и говорит, что его нельзя // закрывать, потому что просто нельзя! // Так я люблю *Microsoft,* такой сильною любовью, что если б была она женщиной... // Но видно не выжила б эта женщина в наших широтах с нашим климатом и под НАШИМИ звездами. *//* // А еще мне нравится справка по *VBA.* Особенно, в *Excel 2000.* И на кого ее рассчитывали? // Или они думали, что я буду набирать что-то, типа "Покажи мне, пожалуйста, как использовать // свойство *SubTotals* у объекта *PivotField?" //* // Злой.

From: <https://kibi.ru/> - **Киби.ru**

Permanent link: **[https://kibi.ru/science\\_and\\_life/isxodniki](https://kibi.ru/science_and_life/isxodniki)**

Last update: **2017/03/13 18:20**

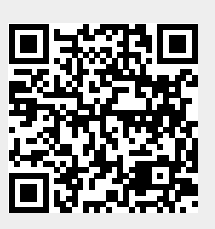